# Package 'geosapi'

June 17, 2022

<span id="page-0-0"></span>Type Package Title GeoServer REST API R Interface Version 0.6-3 Date 2022-06-17 Maintainer Emmanuel Blondel <emmanuel.blondel1@gmail.com> Description Provides an R interface to the GeoServer REST API, allowing to upload and publish data in a GeoServer web-application and expose data to OGC Web-Services. The package currently supports all CRUD (Create,Read,Update,Delete) operations on GeoServer workspaces, namespaces, datastores (stores of vector data), featuretypes, layers, styles, as well as vector data upload operations. For more information about the GeoServer REST API, see <<https://docs.geoserver.org/stable/en/user/rest/>>. **Depends**  $R (= 3.1.0)$ Imports R6, openssl, httr, XML, keyring, readr

Suggests testthat, roxygen2, covr, shiny, knitr, markdown

License MIT + file LICENSE

URL <https://github.com/eblondel/geosapi>,

<https://eblondel.github.io/geosapi/>, <https://geoserver.org/>

BugReports <https://github.com/eblondel/geosapi/issues>

LazyLoad yes

RoxygenNote 7.1.0

VignetteBuilder knitr

NeedsCompilation no

Author Emmanuel Blondel [aut, cre] (<<https://orcid.org/0000-0002-5870-5762>>)

Repository CRAN

Date/Publication 2022-06-17 08:20:10 UTC

# R topics documented:

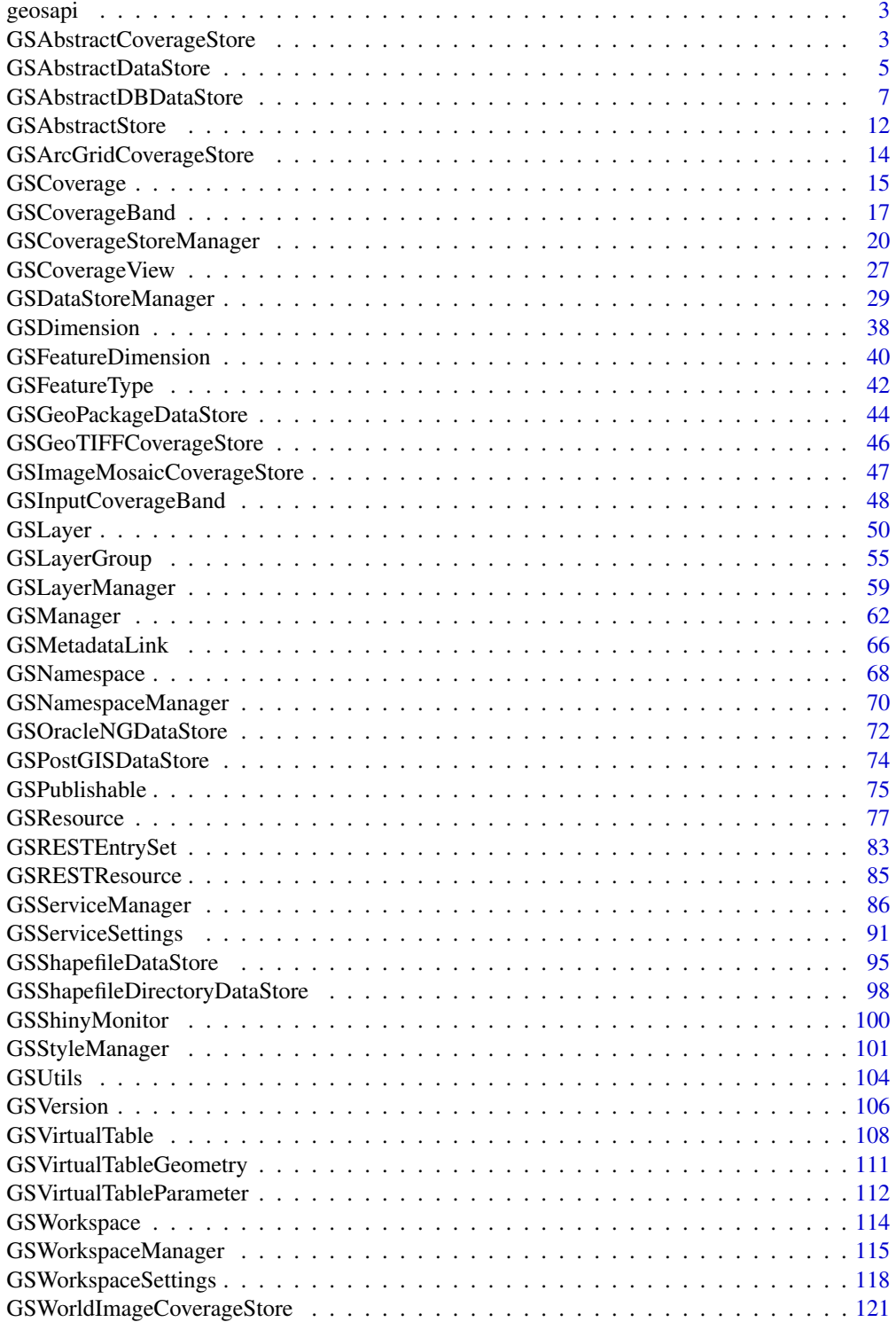

# <span id="page-2-0"></span>GSAbstractCoverageStore 3

#### **Index** 2003 **[123](#page-122-0)**

#### Description

Provides an R interface to the GeoServer REST API, allowing to upload and publish data in a GeoServer web-application and expose data to OGC Web-Services. The package currently supports all CRUD (Create,Read,Update,Delete) operations on GeoServer workspaces, namespaces, datastores (stores of vector data), featuretypes, layers, styles, as well as vector data upload operations. For more information about the GeoServer REST API, see <https://docs.geoserver.org/stable/en/user/rest/>

# Details

.

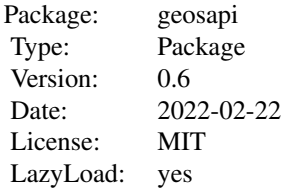

#### Author(s)

Emmanuel Blondel <emmanuel.blondel1@gmail.com>

<span id="page-2-1"></span>GSAbstractCoverageStore

*Geoserver REST API CoverageStore*

#### Description

Geoserver REST API CoverageStore Geoserver REST API CoverageStore

# Format

[R6Class](#page-0-0) object.

# Value

Object of [R6Class](#page-0-0) for modelling a GeoServer CoverageStore

#### Super classes

[geosapi::GSRESTResource](#page-0-0) -> [geosapi::GSAbstractStore](#page-0-0) -> GSAbstractCoverageStore

#### Public fields

url URL of the abstract coverage store

# Methods

# Public methods:

- [GSAbstractCoverageStore\\$new\(\)](#page-3-0)
- [GSAbstractCoverageStore\\$decode\(\)](#page-3-1)
- [GSAbstractCoverageStore\\$setUrl\(\)](#page-3-2)
- [GSAbstractCoverageStore\\$clone\(\)](#page-4-1)

#### <span id="page-3-0"></span>Method new(): initializes an abstract coverage store

```
Usage:
GSAbstractCoverageStore$new(
 xml = NULL,type = NULL,
 name = NULL,description = ",
 enabled = TRUE,
 url = NULL)
```
#### *Arguments:*

xml an object of class [XMLInternalNode-class](#page-0-0) to create object from XML type the type of coverage store name coverage store name description coverage store description enabled whether the store should be enabled or not. Default is TRUE url URL of the store

<span id="page-3-1"></span>Method decode(): Decodes a coverage store from XML

```
Usage:
 GSAbstractCoverageStore$decode(xml)
 Arguments:
 xml an object of class XMLInternalNode-class
 Returns: an object of class GSAbstractCoverageStore
Method setUrl(): set coverage store URL
```
<span id="page-3-2"></span>*Usage:*

GSAbstractCoverageStore\$setUrl(url)

*Arguments:*

# <span id="page-4-0"></span>GSAbstractDataStore 5

url the store URL to set

<span id="page-4-1"></span>Method clone(): The objects of this class are cloneable with this method.

*Usage:*

GSAbstractCoverageStore\$clone(deep = FALSE)

*Arguments:*

deep Whether to make a deep clone.

# Author(s)

Emmanuel Blondel <emmanuel.blondel1@gmail.com>

<span id="page-4-2"></span>GSAbstractDataStore *Geoserver REST API DataStore*

# Description

Geoserver REST API DataStore Geoserver REST API DataStore

# Format

[R6Class](#page-0-0) object.

# Value

Object of [R6Class](#page-0-0) for modelling a GeoServer dataStore

#### Super classes

[geosapi::GSRESTResource](#page-0-0) -> [geosapi::GSAbstractStore](#page-0-0) -> GSAbstractDataStore

#### Public fields

connectionParameters the list of connection parameters

#### **Methods**

# Public methods:

- [GSAbstractDataStore\\$new\(\)](#page-3-0)
- [GSAbstractDataStore\\$decode\(\)](#page-3-1)
- [GSAbstractDataStore\\$setConnectionParameters\(\)](#page-5-0)
- [GSAbstractDataStore\\$addConnectionParameter\(\)](#page-5-1)
- [GSAbstractDataStore\\$setConnectionParameter\(\)](#page-5-2)
- [GSAbstractDataStore\\$delConnectionParameter\(\)](#page-6-1)
- [GSAbstractDataStore\\$clone\(\)](#page-4-1)

Method new(): initializes an abstract data store

```
Usage:
GSAbstractDataStore$new(
 xml = NULL,type = NULL,
 name = NULL,description = ",
 enabled = TRUE,connectionParameters
)
```
*Arguments:*

xml an object of class [XMLInternalNode-class](#page-0-0) to create object from XML type the type of coverage store name coverage store name description coverage store description enabled whether the store should be enabled or not. Default is TRUE connectionParameters the list of connection parameters

Method decode(): Decodes a data store from XML

*Usage:*

GSAbstractDataStore\$decode(xml)

*Arguments:*

xml an object of class [XMLInternalNode-class](#page-0-0)

*Returns:* an object of class [GSAbstractDataStore](#page-4-2)

<span id="page-5-0"></span>Method setConnectionParameters(): Set list connection parameters. The argument should be an object of class GSRESTEntrySet giving a list of key/value parameter entries.

*Usage:*

GSAbstractDataStore\$setConnectionParameters(parameters)

*Arguments:*

parameters an object of class [GSRESTEntrySet](#page-82-1)

<span id="page-5-1"></span>Method addConnectionParameter(): Adds a connection parameter

*Usage:*

GSAbstractDataStore\$addConnectionParameter(key, value)

*Arguments:*

key connection parameter key

value connection parameter value

*Returns:* TRUE if added, FALSE otherwise

<span id="page-5-2"></span>Method setConnectionParameter(): Sets a connection parameter

*Usage:*

GSAbstractDataStore\$setConnectionParameter(key, value)

# <span id="page-6-0"></span>GSAbstractDBDataStore 7

*Arguments:*

key connection parameter key value connection parameter value

<span id="page-6-1"></span>Method delConnectionParameter(): Removes a connection parameter

*Usage:* GSAbstractDataStore\$delConnectionParameter(key) *Arguments:* key connection parameter key value connection parameter value *Returns:* TRUE if removed, FALSE otherwise

Method clone(): The objects of this class are cloneable with this method.

```
Usage:
GSAbstractDataStore$clone(deep = FALSE)
Arguments:
deep Whether to make a deep clone.
```
# Author(s)

Emmanuel Blondel <emmanuel.blondel1@gmail.com>

GSAbstractDBDataStore *Geoserver REST API AbstractDBDataStore*

## Description

Geoserver REST API AbstractDBDataStore Geoserver REST API AbstractDBDataStore

# Format

[R6Class](#page-0-0) object.

# Value

Object of [R6Class](#page-0-0) for modelling a GeoServer abstract DB dataStore

### Super classes

```
geosapi::GSRESTResource -> geosapi::GSAbstractStore -> geosapi::GSAbstractDataStore
-> GSAbstractDBDataStore
```
# **Methods**

#### Public methods:

- [GSAbstractDBDataStore\\$new\(\)](#page-3-0)
- [GSAbstractDBDataStore\\$setDatabaseType\(\)](#page-7-0)
- [GSAbstractDBDataStore\\$setNamespace\(\)](#page-8-0)
- [GSAbstractDBDataStore\\$setHost\(\)](#page-8-1)
- [GSAbstractDBDataStore\\$setPort\(\)](#page-8-2)
- [GSAbstractDBDataStore\\$setDatabase\(\)](#page-8-3)
- [GSAbstractDBDataStore\\$setSchema\(\)](#page-8-4)
- [GSAbstractDBDataStore\\$setUser\(\)](#page-8-5)
- [GSAbstractDBDataStore\\$setPassword\(\)](#page-8-6)
- [GSAbstractDBDataStore\\$setJndiReferenceName\(\)](#page-9-0)
- [GSAbstractDBDataStore\\$setExposePrimaryKeys\(\)](#page-9-1)
- [GSAbstractDBDataStore\\$setMinConnections\(\)](#page-9-2)
- [GSAbstractDBDataStore\\$setMaxConnections\(\)](#page-9-3)
- [GSAbstractDBDataStore\\$setFetchSize\(\)](#page-9-4)
- [GSAbstractDBDataStore\\$setConnectionTimeout\(\)](#page-9-5)
- [GSAbstractDBDataStore\\$setValidateConnections\(\)](#page-9-6)
- [GSAbstractDBDataStore\\$setPrimaryKeyMetadataTable\(\)](#page-10-0)
- [GSAbstractDBDataStore\\$setLooseBBox\(\)](#page-10-1)
- [GSAbstractDBDataStore\\$setPreparedStatements\(\)](#page-10-2)
- [GSAbstractDBDataStore\\$setMaxOpenPreparedStatements\(\)](#page-10-3)
- [GSAbstractDBDataStore\\$setEstimatedExtends\(\)](#page-10-4)
- [GSAbstractDBDataStore\\$setDefautConnectionParameters\(\)](#page-10-5)
- [GSAbstractDBDataStore\\$clone\(\)](#page-4-1)

#### Method new(): initializes an abstract DB data store

```
Usage:
GSAbstractDBDataStore$new(
  xml = NULL,type = NULL,
  dbType = NULL,name = NULL,description = ",
  enabled = TRUE)
Arguments:
```
<span id="page-7-0"></span>xml an object of class [XMLInternalNode-class](#page-0-0) to create object from XML type the type of DB data store dbType DB type name coverage store name description coverage store description enabled whether the store should be enabled or not. Default is TRUE

Method setDatabaseType(): Set database type

*Usage:*

GSAbstractDBDataStore\$setDatabaseType(dbtype)

*Arguments:*

dbtype DB type

#### <span id="page-8-0"></span>Method setNamespace(): Set namespace

*Usage:*

GSAbstractDBDataStore\$setNamespace(namespace)

*Arguments:*

namespace namespace

# <span id="page-8-1"></span>Method setHost(): Set host

*Usage:*

GSAbstractDBDataStore\$setHost(host)

*Arguments:*

host host

# <span id="page-8-2"></span>Method setPort(): Set port

*Usage:*

GSAbstractDBDataStore\$setPort(port)

*Arguments:*

port port

# <span id="page-8-3"></span>Method setDatabase(): Set database

*Usage:* GSAbstractDBDataStore\$setDatabase(database) *Arguments:* database database

#### <span id="page-8-4"></span>Method setSchema(): Set schema

*Usage:* GSAbstractDBDataStore\$setSchema(schema) *Arguments:* schema schema

#### <span id="page-8-5"></span>Method setUser(): Set user

<span id="page-8-6"></span>*Usage:* GSAbstractDBDataStore\$setUser(user) *Arguments:* user user

# Method setPassword(): Set password

*Usage:*

GSAbstractDBDataStore\$setPassword(password)

*Arguments:*

password password

# <span id="page-9-0"></span>Method setJndiReferenceName(): Set JNDI reference name

*Usage:*

GSAbstractDBDataStore\$setJndiReferenceName(jndiReferenceName)

*Arguments:*

jndiReferenceName JNDI reference name

# <span id="page-9-1"></span>Method setExposePrimaryKeys(): Set expose primary keyws

*Usage:*

GSAbstractDBDataStore\$setExposePrimaryKeys(exposePrimaryKeys)

*Arguments:*

exposePrimaryKeys expose primary keys

#### <span id="page-9-2"></span>Method setMinConnections(): Set min connections

*Usage:*

GSAbstractDBDataStore\$setMinConnections(minConnections = 1)

*Arguments:*

minConnections min connections. Default is 11

# <span id="page-9-3"></span>Method setMaxConnections(): Set max connections

*Usage:* GSAbstractDBDataStore\$setMaxConnections(maxConnections = 10) *Arguments:* maxConnections max connections. Default is 10

#### <span id="page-9-4"></span>Method setFetchSize(): Set fetch size

*Usage:* GSAbstractDBDataStore\$setFetchSize(fetchSize = 1000) *Arguments:* fetchSize fetch size. Default is 1000

<span id="page-9-5"></span>Method setConnectionTimeout(): Set connection timeout

*Usage:*

GSAbstractDBDataStore\$setConnectionTimeout(seconds = 20) *Arguments:*

<span id="page-9-6"></span>seconds timeout (in seconds). Default is 20

Method setValidateConnections(): Set validate connection

*Usage:*

```
GSAbstractDBDataStore$setValidateConnections(validateConnections)
Arguments:
```
validateConnections Validate connections

# <span id="page-10-0"></span>Method setPrimaryKeyMetadataTable(): Set primary key metadata table

*Usage:*

GSAbstractDBDataStore\$setPrimaryKeyMetadataTable(primaryKeyMetadataTable) *Arguments:*

primaryKeyMetadataTable primary key metadata table

# <span id="page-10-1"></span>Method setLooseBBox(): Set loose bbox

```
Usage:
GSAbstractDBDataStore$setLooseBBox(looseBBox = TRUE)
Arguments:
looseBBox loose bbox. Default is TRUE
```
<span id="page-10-2"></span>Method setPreparedStatements(): Set prepared statemnts

*Usage:*

GSAbstractDBDataStore\$setPreparedStatements(preparedStatements = FALSE) *Arguments:*

preparedStatements prepared Statements. Default is FALSE

<span id="page-10-3"></span>Method setMaxOpenPreparedStatements(): Set max open prepared statements

```
Usage:
GSAbstractDBDataStore$setMaxOpenPreparedStatements(
  maxOpenPreparedStatements = 50
)
```

```
Arguments:
```
maxOpenPreparedStatements max open preepared statements. Default is 50

<span id="page-10-4"></span>Method setEstimatedExtends(): Set estimatedExtends

*Usage:*

GSAbstractDBDataStore\$setEstimatedExtends(estimatedExtends = FALSE)

*Arguments:*

estimatedExtends estimated extends. Default is FALSE

<span id="page-10-5"></span>Method setDefautConnectionParameters(): Set default connection parameters *Usage:*

GSAbstractDBDataStore\$setDefautConnectionParameters()

Method clone(): The objects of this class are cloneable with this method.

*Usage:* GSAbstractDBDataStore\$clone(deep = FALSE) *Arguments:* deep Whether to make a deep clone.

# <span id="page-11-0"></span>Note

Internal abstract class used for setting DB stores

#### Author(s)

Emmanuel Blondel <emmanuel.blondel1@gmail.com>

GSAbstractStore *Geoserver REST API Store*

# Description

Geoserver REST API Store Geoserver REST API Store

# Format

[R6Class](#page-0-0) object.

# Value

Object of [R6Class](#page-0-0) for modelling a GeoServer store

#### Super class

[geosapi::GSRESTResource](#page-0-0) -> GSAbstractStore

# Public fields

full whether store object is fully described

name store name

enabled if the store is enabled or not

description store description

type store type

workspace workspace name

# Methods

# Public methods:

- [GSAbstractStore\\$new\(\)](#page-3-0)
- [GSAbstractStore\\$decode\(\)](#page-3-1)
- [GSAbstractStore\\$setType\(\)](#page-12-0)
- [GSAbstractStore\\$setEnabled\(\)](#page-12-1)
- [GSAbstractStore\\$setDescription\(\)](#page-12-2)
- [GSAbstractStore\\$clone\(\)](#page-4-1)

Method new(): initializes an abstract store

```
Usage:
GSAbstractStore$new(
  xml = NULL,storeType,
  type = NULL,
  name = NULL,description = ",
  enabled = TRUE
)
Arguments:
xml an object of class XMLInternalNode-class to create object from XML
storeType store type
type the type of coverage store
name coverage store name
description coverage store description
enabled whether the store should be enabled or not. Default is TRUE
```
Method decode(): Decodes store from XML

*Usage:*

GSAbstractStore\$decode(xml) *Arguments:* xml object of class [XMLInternalNode-class](#page-0-0)

<span id="page-12-0"></span>Method setType(): Set type

*Usage:* GSAbstractStore\$setType(type) *Arguments:* type type

#### <span id="page-12-1"></span>Method setEnabled(): Set enabled

*Usage:* GSAbstractStore\$setEnabled(enabled) *Arguments:* enabled enabled

# <span id="page-12-2"></span>Method setDescription(): Set description

*Usage:* GSAbstractStore\$setDescription(description) *Arguments:* description description

Method clone(): The objects of this class are cloneable with this method.

*Usage:* GSAbstractStore\$clone(deep = FALSE) *Arguments:* deep Whether to make a deep clone.

#### <span id="page-13-0"></span>Author(s)

Emmanuel Blondel <emmanuel.blondel1@gmail.com>

```
GSArcGridCoverageStore
```
*Geoserver REST API ArcGridCoverageStore*

# Description

Geoserver REST API ArcGridCoverageStore Geoserver REST API ArcGridCoverageStore

#### Format

[R6Class](#page-0-0) object.

# Value

Object of [R6Class](#page-0-0) for modelling a GeoServer ArcGrid CoverageStore

### Super classes

[geosapi::GSRESTResource](#page-0-0) -> [geosapi::GSAbstractStore](#page-0-0) -> [geosapi::GSAbstractCoverageStore](#page-0-0) -> GSArcGridCoverageStore

#### Public fields

url url

#### Methods

#### Public methods:

- [GSArcGridCoverageStore\\$new\(\)](#page-3-0)
- [GSArcGridCoverageStore\\$clone\(\)](#page-4-1)

# Method new(): initializes an abstract ArcGrid coverage store

```
Usage:
GSArcGridCoverageStore$new(
  xml = NULL,name = NULL,description = ",
  enabled = TRUE,
  url = NULL)
Arguments:
```
xml an object of class [XMLInternalNode-class](#page-0-0) to create object from XML

# <span id="page-14-0"></span>GSCoverage 15

name coverage store name description coverage store description enabled whether the store should be enabled or not. Default is TRUE url url

Method clone(): The objects of this class are cloneable with this method.

*Usage:* GSArcGridCoverageStore\$clone(deep = FALSE) *Arguments:* deep Whether to make a deep clone.

# Author(s)

Emmanuel Blondel <emmanuel.blondel1@gmail.com>

<span id="page-14-1"></span>GSCoverage *A GeoServer coverage*

#### Description

This class models a GeoServer coverage. This class is to be used for manipulating representations of vector data with GeoServer.

# Format

[R6Class](#page-0-0) object.

# Details

Geoserver REST API Resource

# Value

Object of [R6Class](#page-0-0) for modelling a GeoServer coverage

#### Super classes

[geosapi::GSRESTResource](#page-0-0) -> [geosapi::GSResource](#page-0-0) -> GSCoverage

### Public fields

cqlFilter CQL filter

# Methods

# Public methods:

- [GSCoverage\\$new\(\)](#page-3-0)
- [GSCoverage\\$decode\(\)](#page-3-1)
- [GSCoverage\\$setView\(\)](#page-15-0)
- [GSCoverage\\$delView\(\)](#page-15-1)
- [GSCoverage\\$clone\(\)](#page-4-1)

#### Method new(): Initializes a [GSCoverage](#page-14-1) from XML

```
Usage:
GSCoverage$new(xml = NULL)
Arguments:
xml object of class XMLInternalNode-class
```
# Method decode(): Decodes coverage from XML

*Usage:* GSCoverage\$decode(xml) *Arguments:* xml object of class [XMLInternalNode-class](#page-0-0)

# <span id="page-15-0"></span>Method setView(): Set view

*Usage:* GSCoverage\$setView(cv) *Arguments:* cv cv, object of class [GSCoverageView](#page-26-1) *Returns:* TRUE if set, FALSE otherwise

#### <span id="page-15-1"></span>Method delView(): Deletes view

*Usage:* GSCoverage\$delView() *Returns:* TRUE if deleted, FALSE otherwise

Method clone(): The objects of this class are cloneable with this method.

*Usage:* GSCoverage\$clone(deep = FALSE) *Arguments:* deep Whether to make a deep clone.

# Author(s)

Emmanuel Blondel <emmanuel.blondel1@gmail.com>

#### Examples

gt <- GSCoverage\$new()

<span id="page-16-1"></span><span id="page-16-0"></span>

# Description

Geoserver REST API GSCoverageBand Geoserver REST API GSCoverageBand

# Format

[R6Class](#page-0-0) object.

# Value

Object of [R6Class](#page-0-0) for modelling a GeoServer coverage band

#### **Methods**

new(xml) This method is used to instantiate a GSCoverageBand

decode(xml) This method is used to decode a GSCoverageBand from XML

encode() This method is used to encode a GSCoverageBand to XML

setDefinition(definition) Sets the coverage band definition

setIndex(index) Sets the coverage band index

setCompositionType Sets the composition type. Only 'BAND\_SELECT' is supported by GeoServer for now.

addInputBand(band) Adds a input coverage band, object of class GSInputCoverageBand

delInputBand(band) Removes a input coverage band, object of class GSInputCoverageBand

# Super class

[geosapi::GSRESTResource](#page-0-0) -> GSCoverageBand

# Public fields

inputCoverageBands list of input coverage bands

definition coverage band definition

index coverage band index

compositionType coverage band composition type

# Methods

# Public methods:

- [GSCoverageBand\\$new\(\)](#page-3-0)
- [GSCoverageBand\\$decode\(\)](#page-3-1)
- [GSCoverageBand\\$setName\(\)](#page-17-0)
- [GSCoverageBand\\$setDefinition\(\)](#page-17-1)
- [GSCoverageBand\\$setIndex\(\)](#page-17-2)
- [GSCoverageBand\\$setCompositionType\(\)](#page-17-3)
- [GSCoverageBand\\$addInputBand\(\)](#page-18-0)
- [GSCoverageBand\\$delInputBand\(\)](#page-18-1)
- [GSCoverageBand\\$clone\(\)](#page-4-1)

# Method new(): Initalizes a [GSCoverageBand](#page-16-1)

*Usage:* GSCoverageBand\$new(xml = NULL) *Arguments:*

xml object of class [XMLInternalNode-class](#page-0-0)

# Method decode(): Decodes from XML

*Usage:*

GSCoverageBand\$decode(xml)

*Arguments:*

xml object of class [XMLInternalNode-class](#page-0-0)

# <span id="page-17-0"></span>Method setName(): Set name

*Usage:* GSCoverageBand\$setName(name) *Arguments:*

name name

#### <span id="page-17-1"></span>Method setDefinition(): Set definition

*Usage:* GSCoverageBand\$setDefinition(definition) *Arguments:* definition definition

# <span id="page-17-2"></span>Method setIndex(): Set index

<span id="page-17-3"></span>*Usage:* GSCoverageBand\$setIndex(index) *Arguments:* index index

# GSCoverageBand 19

Method setCompositionType(): Set composition type

*Usage:*

GSCoverageBand\$setCompositionType(compositionType)

*Arguments:*

compositionType composition type

# <span id="page-18-0"></span>Method addInputBand(): Adds an input band

*Usage:*

GSCoverageBand\$addInputBand(band)

*Arguments:*

band object of class [GSInputCoverageBand](#page-47-1)

*Returns:* TRUE if added, FALSE otherwise

# <span id="page-18-1"></span>Method delInputBand(): Deletes an input band

*Usage:*

GSCoverageBand\$delInputBand(band)

*Arguments:*

band object of class [GSInputCoverageBand](#page-47-1)

*Returns:* TRUE if deleted, FALSE otherwise

Method clone(): The objects of this class are cloneable with this method.

*Usage:* GSCoverageBand\$clone(deep = FALSE) *Arguments:* deep Whether to make a deep clone.

### Author(s)

Emmanuel Blondel <emmanuel.blondel1@gmail.com>

# Examples

GSCoverageBand\$new()

<span id="page-19-0"></span>GSCoverageStoreManager

*Geoserver REST API CoverageStore Manager*

# **Description**

Geoserver REST API CoverageStore Manager Geoserver REST API CoverageStore Manager

#### Format

[R6Class](#page-0-0) object.

# Value

Object of [R6Class](#page-0-0) with methods for managing GeoServer CoverageStores (i.e. stores of coverage data)

### Super class

[geosapi::GSManager](#page-0-0) -> GSCoverageStoreManager

# **Methods**

#### Public methods:

- [GSCoverageStoreManager\\$getCoverageStores\(\)](#page-19-1)
- [GSCoverageStoreManager\\$getCoverageStoreNames\(\)](#page-20-0)
- [GSCoverageStoreManager\\$getCoverageStore\(\)](#page-20-1)
- [GSCoverageStoreManager\\$createCoverageStore\(\)](#page-20-2)
- [GSCoverageStoreManager\\$updateCoverageStore\(\)](#page-20-3)
- [GSCoverageStoreManager\\$deleteCoverageStore\(\)](#page-20-4)
- [GSCoverageStoreManager\\$getCoverages\(\)](#page-21-0)
- [GSCoverageStoreManager\\$getCoverageNames\(\)](#page-21-1)
- [GSCoverageStoreManager\\$getCoverage\(\)](#page-21-2)
- [GSCoverageStoreManager\\$createCoverage\(\)](#page-22-0)
- [GSCoverageStoreManager\\$updateCoverage\(\)](#page-22-1)
- [GSCoverageStoreManager\\$deleteCoverage\(\)](#page-22-2)
- [GSCoverageStoreManager\\$uploadCoverage\(\)](#page-22-3)
- [GSCoverageStoreManager\\$uploadGeoTIFF\(\)](#page-23-0)
- [GSCoverageStoreManager\\$uploadWorldImage\(\)](#page-23-1)
- [GSCoverageStoreManager\\$uploadArcGrid\(\)](#page-24-0)
- [GSCoverageStoreManager\\$uploadImageMosaic\(\)](#page-25-0)
- <span id="page-19-1"></span>• [GSCoverageStoreManager\\$clone\(\)](#page-4-1)

# GSCoverageStoreManager 21

Method getCoverageStores(): Get the list of available coverage stores. Returns an object of class list giving items of class [GSAbstractCoverageStore](#page-2-1)

*Usage:*

GSCoverageStoreManager\$getCoverageStores(ws)

*Arguments:*

ws workspace name

*Returns:* the list of coverage stores

<span id="page-20-0"></span>Method getCoverageStoreNames(): Get the list of available coverage store names. Returns an vector of class character

*Usage:*

GSCoverageStoreManager\$getCoverageStoreNames(ws)

*Arguments:*

ws workspace name

*Returns:* the list of coverage store names, as character

<span id="page-20-1"></span>Method getCoverageStore(): Get an object of class [GSAbstractDataStore](#page-4-2) given a workspace and coverage store names.

*Usage:*

GSCoverageStoreManager\$getCoverageStore(ws, cs)

*Arguments:*

ws workspace name

cs coverage store name

*Returns:* the coverage store

<span id="page-20-2"></span>Method createCoverageStore(): Creates a new coverage store given a workspace, coverage store name. Abstract method used in below format-specific methods to create coverage stores.

*Usage:*

GSCoverageStoreManager\$createCoverageStore(ws, coverageStore)

*Arguments:*

ws workspace name

coverageStore coverage store object

*Returns:* TRUE if created, FALSE otherwise

<span id="page-20-3"></span>Method updateCoverageStore(): Updates a coverage store given a workspace, coverage store name. Abstract method used in below format-specific methods to create coverage stores.

*Usage:*

GSCoverageStoreManager\$updateCoverageStore(ws, coverageStore)

*Arguments:*

ws workspace name

coverageStore coverage store object

<span id="page-20-4"></span>*Returns:* TRUE if updated, FALSE otherwise

Method deleteCoverageStore(): Deletes a coverage store given a workspace and an object of class [GSAbstractCoverageStore](#page-2-1). By defaut, the option recurse is set to FALSE, ie datastore layers are not removed. To remove all coverage store layers, set this option to TRUE. The purge parameter is used to customize the delete of files on disk (in case the underlying reader implements a delete method). It can take one of the three values: none, metadata, all. For more details see <https://docs.geoserver.org/stable/en/user/rest/api/coveragestores.html#purge>

*Usage:* GSCoverageStoreManager\$deleteCoverageStore( ws, cs, recurse = FALSE, purge = NULL ) *Arguments:* ws workspace name cs coverage store name recurse recurse purge purge

*Returns:* TRUE if deleted, FALSE otherwise

<span id="page-21-0"></span>Method getCoverages(): Get the list of available coverages for given workspace and coverage store. Returns an object of class list giving items of class [GSCoverage](#page-14-1)

*Usage:* GSCoverageStoreManager\$getCoverages(ws, cs)

*Arguments:*

ws workspace name

cs coverage store name

*Returns:* the list of [GSCoverage](#page-14-1)

<span id="page-21-1"></span>Method getCoverageNames(): Get the list of available coverage names for given workspace and coverage store. Returns an object of class list giving items of class [GSCoverage](#page-14-1)

*Usage:*

GSCoverageStoreManager\$getCoverageNames(ws, cs)

*Arguments:*

ws workspace name

cs coverage store name

*Returns:* the list of coverage names

#### <span id="page-21-2"></span>Method getCoverage(): Get coverage

*Usage:*

GSCoverageStoreManager\$getCoverage(ws, cs, cv)

*Arguments:*

ws workspace name

# GSCoverageStoreManager 23

- cs coverage store name
- cv coverage name

<span id="page-22-0"></span>Method createCoverage(): Creates a new coverage given a workspace, coverage store names and an object of class [GSCoverage](#page-14-1)

*Usage:*

GSCoverageStoreManager\$createCoverage(ws, cs, coverage)

*Arguments:*

ws workspace name

cs coverage store name

coverage object of class [GSCoverage](#page-14-1)

*Returns:* TRUE if created, FALSE otherwise

<span id="page-22-1"></span>Method updateCoverage(): Updates a coverage given a workspace, coverage store names and an object of class [GSCoverage](#page-14-1)

*Usage:*

GSCoverageStoreManager\$updateCoverage(ws, cs, coverage)

*Arguments:* ws workspace name cs coverage store name coverage object of class [GSCoverage](#page-14-1) *Returns:* TRUE if updated, FALSE otherwise

<span id="page-22-2"></span>Method deleteCoverage(): Deletes a coverage given a workspace, coverage store names, and an object of class [GSCoverage](#page-14-1). By defaut, the option recurse is set to FALSE, ie coverage layers are not removed.

*Usage:*

GSCoverageStoreManager\$deleteCoverage(ws, cs, cv, recurse = FALSE)

*Arguments:*

- ws workspace name
- cs coverage store name

cv coverage name

recurse recurse

<span id="page-22-3"></span>Method uploadCoverage(): Abstract method to upload a coverage file targeting a workspace (ws) and datastore (cs). The extension corresponds to the format/type of coverage to be uploaded (among values 'geotiff', 'worldimage', 'arcgrid', or 'imagemosaic'). The endpoint takes a value among "file" (default), "url" or "external". The filename is the name of the coverage file to upload and set for the newly created datastore. The configure parameter can take a value among values "none" (indicates to configure only the datastore but no layer configuration) or "first" (configure both datastore and layer). The update defines the strategy for the upload: "append" (default value) for the first upload, "overwrite" in case the file should be overwriten.

*Usage:*

```
GSCoverageStoreManager$uploadCoverage(
  ws,
  cs,
  endpoint = "file",
  extension,
  filename,
  configure = "first",
  update = "append",
  contentType
)
Arguments:
ws workspace name
cs coverage store name
endpoint endpoint. Default is "file"
extension extension
filename filename
configure configure. Default is "first"
update update. Default is "append"
contentType content type
Returns: TRUE if uploaded, FALSE otherwise
```
<span id="page-23-0"></span>Method uploadGeoTIFF(): Uploads a GeoTIFF file targeting a workspace (ws) and datastore (cs). The endpoint takes a value among "file" (default), "url" or "external". The filename is the name of the GeoTIFF file to upload and set for the newly created datastore. The configure parameter can take a value among values "none" (indicates to configure only the datastore but no layer configuration) or "first" (configure both datastore and layer). The update defines the strategy for the upload: "append" (default value) for the first upload, "overwrite" in case the file should be overwriten.

```
Usage:
GSCoverageStoreManager$uploadGeoTIFF(
  ws,
  cs,
  endpoint = "file",
  filename,
  configure = "first",
  update = "append"\lambdaArguments:
ws workspace name
cs coverage store name
endpoint endpoint. Default is "file"
filename filename
configure configure. Default is "first"
update update. Default is "append"
Returns: TRUE if uploaded, FALSE otherwise
```
Method uploadWorldImage(): Uploads a WorldImage file targeting a workspace (ws) and datastore (cs). The endpoint takes a value among "file" (default), "url" or "external". The filename is the name of the zipped file to upload and set for the newly created datastore. It is assumed the zip archive contains the .prj file to set the SRS. The configure parameter can take a value among values "none" (indicates to configure only the datastore but no layer configuration) or "first" (configure both datastore and layer). The update defines the strategy for the upload: "append" (default value) for the first upload, "overwrite" in case the file should be overwriten.

*Usage:*

GSCoverageStoreManager\$uploadWorldImage(

```
ws,
  cs,
  endpoint = "file",
  filename,
  configure = "first",
  update = "append"
)
Arguments:
ws workspace name
cs coverage store name
endpoint endpoint. Default is "file"
filename filename
configure configure. Default is "first"
update update. Default is "append"
Returns: TRUE if uploaded, FALSE otherwise
```
<span id="page-24-0"></span>Method uploadArcGrid(): Uploads an ArcGrid file targeting a workspace (ws) and datastore (cs). The endpoint takes a value among "file" (default), "url" or "external". The filename is the name of the ArcGrid file to upload and set for the newly created datastore. The configure parameter can take a value among values "none" (indicates to configure only the datastore but no layer configuration) or "first" (configure both datastore and layer). The update defines the strategy for the upload: "append" (default value) for the first upload, "overwrite" in case the file should be overwriten.

#### *Usage:*

```
GSCoverageStoreManager$uploadArcGrid(
  ws,
  cs,
  endpoint = "file",
  filename,
  configure = "first",
  update = "append")
Arguments:
```
ws workspace name cs coverage store name endpoint endpoint. Default is "file" filename filename configure configure. Default is "first" update update. Default is "append" *Returns:* TRUE if uploaded, FALSE otherwise

<span id="page-25-0"></span>Method uploadImageMosaic(): Uploads an ImageMosaic file targeting a workspace (ws) and datastore (cs). The endpoint takes a value among "file" (default), "url" or "external". The filename is the name of the ImageMosaic file to upload and set for the newly created datastore. The configure parameter can take a value among values "none" (indicates to configure only the datastore but no layer configuration) or "first" (configure both datastore and layer). The update defines the strategy for the upload: "append" (default value) for the first upload, "overwrite" in case the file should be overwriten.

# *Usage:*

GSCoverageStoreManager\$uploadImageMosaic(

```
ws,
cs,
endpoint = "file",
filename,
configure = "first",
update = "append"
```
*Arguments:*

)

ws workspace name cs coverage store name endpoint endpoint. Default is "file" filename filename configure configure. Default is "first" update update. Default is "append" *Returns:* TRUE if uploaded, FALSE otherwise

Method clone(): The objects of this class are cloneable with this method.

*Usage:* GSCoverageStoreManager\$clone(deep = FALSE) *Arguments:* deep Whether to make a deep clone.

#### Author(s)

Emmanuel Blondel <emmanuel.blondel1@gmail.com>

#### Examples

```
## Not run:
  GSCoverageStoreManager$new("http://localhost:8080/geoserver", "admin", "geoserver")
```
## End(Not run)

<span id="page-26-1"></span><span id="page-26-0"></span>

# Description

Geoserver REST API GSCoverageView Geoserver REST API GSCoverageView

# Format

[R6Class](#page-0-0) object.

# Value

Object of [R6Class](#page-0-0) for modelling a GeoServer coverage view

# Super class

[geosapi::GSRESTResource](#page-0-0) -> GSCoverageView

# Public fields

name name

envelopeCompositionType envelope composition type

selectedResolution selected resolution

selectedResolutionIndex selected resolution index

coverageBands coverage bands

# Methods

#### Public methods:

- [GSCoverageView\\$new\(\)](#page-3-0)
- [GSCoverageView\\$decode\(\)](#page-3-1)
- [GSCoverageView\\$setName\(\)](#page-17-0)
- [GSCoverageView\\$setEnvelopeCompositionType\(\)](#page-27-0)
- [GSCoverageView\\$setSelectedResolution\(\)](#page-27-1)
- [GSCoverageView\\$setSelectedResolutionIndex\(\)](#page-27-2)
- [GSCoverageView\\$addBand\(\)](#page-27-3)
- [GSCoverageView\\$delBand\(\)](#page-27-4)
- [GSCoverageView\\$clone\(\)](#page-4-1)

#### Method new(): Initializes an object of class [GSCoverageView](#page-26-1)

#### *Usage:*

GSCoverageView\$new(xml = NULL)

*Arguments:* xml object of class [XMLInternalNode-class](#page-0-0)

#### Method decode(): Decodes from XML

*Usage:* GSCoverageView\$decode(xml) *Arguments:* xml object of class [XMLInternalNode-class](#page-0-0)

#### Method setName(): Set name

*Usage:* GSCoverageView\$setName(name) *Arguments:*

<span id="page-27-0"></span>Method setEnvelopeCompositionType(): Sets the envelope composition type. Type of Envelope Composition, used to expose the bounding box of the CoverageView, either 'UNION' or 'INTERSECTION'.

*Usage:*

GSCoverageView\$setEnvelopeCompositionType(envelopeCompositionType)

*Arguments:*

name name

envelopeCompositionType envelope composition type

# <span id="page-27-1"></span>Method setSelectedResolution(): Set selected resolution

*Usage:*

GSCoverageView\$setSelectedResolution(selectedResolution)

*Arguments:*

selectedResolution selected resolution

<span id="page-27-2"></span>Method setSelectedResolutionIndex(): Set selected resolution index

*Usage:*

GSCoverageView\$setSelectedResolutionIndex(selectedResolutionIndex)

*Arguments:*

selectedResolutionIndex selected resolution index

<span id="page-27-3"></span>Method addBand(): Adds band

*Usage:* GSCoverageView\$addBand(band) *Arguments:* band object of class [GSCoverageBand](#page-16-1) *Returns:* TRUE if added, FALSE otherwise

<span id="page-27-4"></span>Method delBand(): Deletes band

# <span id="page-28-0"></span>GSDataStoreManager 29

*Usage:* GSCoverageView\$delBand(band) *Arguments:* band object of class [GSCoverageBand](#page-16-1) *Returns:* TRUE if deleted, FALSE otherwise

Method clone(): The objects of this class are cloneable with this method.

```
Usage:
GSCoverageView$clone(deep = FALSE)
Arguments:
deep Whether to make a deep clone.
```
# Author(s)

Emmanuel Blondel <emmanuel.blondel1@gmail.com>

# Examples

GSCoverageView\$new()

GSDataStoreManager *Geoserver REST API DataStore Manager*

# Description

Geoserver REST API DataStore Manager

Geoserver REST API DataStore Manager

# Format

[R6Class](#page-0-0) object.

# Value

Object of [R6Class](#page-0-0) with methods for managing GeoServer DataStores (i.e. stores of vector data)

# Super class

[geosapi::GSManager](#page-0-0) -> GSDataStoreManager

# **Methods**

# Public methods:

- [GSDataStoreManager\\$getDataStores\(\)](#page-29-0)
- [GSDataStoreManager\\$getDataStoreNames\(\)](#page-29-1)
- [GSDataStoreManager\\$getDataStore\(\)](#page-29-2)
- [GSDataStoreManager\\$createDataStore\(\)](#page-30-0)
- [GSDataStoreManager\\$updateDataStore\(\)](#page-30-1)
- [GSDataStoreManager\\$deleteDataStore\(\)](#page-30-2)
- [GSDataStoreManager\\$getFeatureTypes\(\)](#page-30-3)
- [GSDataStoreManager\\$getFeatureTypeNames\(\)](#page-31-0)
- [GSDataStoreManager\\$getFeatureType\(\)](#page-31-1)
- [GSDataStoreManager\\$createFeatureType\(\)](#page-31-2)
- [GSDataStoreManager\\$updateFeatureType\(\)](#page-31-3)
- [GSDataStoreManager\\$deleteFeatureType\(\)](#page-31-4)
- [GSDataStoreManager\\$publishLayer\(\)](#page-32-0)
- [GSDataStoreManager\\$unpublishLayer\(\)](#page-32-1)
- [GSDataStoreManager\\$uploadData\(\)](#page-32-2)
- [GSDataStoreManager\\$uploadShapefile\(\)](#page-33-0)
- [GSDataStoreManager\\$uploadProperties\(\)](#page-34-0)
- [GSDataStoreManager\\$uploadH2\(\)](#page-34-1)
- [GSDataStoreManager\\$uploadSpatialite\(\)](#page-35-0)
- [GSDataStoreManager\\$uploadAppschema\(\)](#page-35-1)
- [GSDataStoreManager\\$uploadGeoPackage\(\)](#page-36-0)
- [GSDataStoreManager\\$clone\(\)](#page-4-1)

<span id="page-29-0"></span>Method getDataStores(): Get the list of available dataStores.

*Usage:*

GSDataStoreManager\$getDataStores(ws)

*Arguments:*

ws workspace name

*Returns:* an object of class list giving items of class [GSAbstractDataStore](#page-4-2)

<span id="page-29-1"></span>Method getDataStoreNames(): Get the list of available dataStore names.

*Usage:*

GSDataStoreManager\$getDataStoreNames(ws)

*Arguments:*

ws workspace name

*Returns:* a vector of class character

<span id="page-29-2"></span>Method getDataStore(): Get an object of class [GSAbstractDataStore](#page-4-2) given a workspace and datastore names.

*Usage:*

GSDataStoreManager\$getDataStore(ws, ds)

*Arguments:*

ws workspace name

ds datastore name

*Returns:* the datastore

<span id="page-30-0"></span>Method createDataStore(): Creates a datastore given a workspace and an object of class [GSAbstractDataStore](#page-4-2).

*Usage:*

GSDataStoreManager\$createDataStore(ws, dataStore)

*Arguments:*

ws workspace name

dataStore datastore object of class [GSAbstractDataStore](#page-4-2)

*Returns:* TRUE if created, FALSE otherwise

<span id="page-30-1"></span>Method updateDataStore(): Updates a datastore given a workspace and an object of class [GSAbstractDataStore](#page-4-2).

*Usage:* GSDataStoreManager\$updateDataStore(ws, dataStore) *Arguments:* ws workspace name dataStore datastore object of class [GSAbstractDataStore](#page-4-2)

*Returns:* TRUE if updated, FALSE otherwise

<span id="page-30-2"></span>Method deleteDataStore(): Deletes a datastore given workspace and datastore names. By defaut, the option recurse is set to FALSE, ie datastore layers are not removed. To remove all datastore layers, set this option to TRUE.

*Usage:* GSDataStoreManager\$deleteDataStore(ws, ds, recurse = FALSE) *Arguments:*

ws workspace name

ds datastore name

recurse recurse

*Returns:* TRUE if deleted, FALSE otherwise

<span id="page-30-3"></span>Method getFeatureTypes(): Get the list of available feature types for given workspace and datastore.

*Usage:*

GSDataStoreManager\$getFeatureTypes(ws, ds, list = "configured")

*Arguments:*

ws workspace name

ds datastore name

list list type value, among "configured", "available", "available\_with\_geom", "all"

*Returns:* an object of class list giving items of class [GSFeatureType](#page-41-1)

<span id="page-31-0"></span>Method getFeatureTypeNames(): Get the list of available feature type names for given workspace and datastore.

*Usage:*

GSDataStoreManager\$getFeatureTypeNames(ws, ds)

*Arguments:*

ws workspace name

ds datastore name

*Returns:* a vector of classcharacter

<span id="page-31-1"></span>Method getFeatureType(): Get an object of class [GSFeatureType](#page-41-1) given a workspace, datastore and feature type names.

*Usage:* GSDataStoreManager\$getFeatureType(ws, ds, ft)

*Arguments:*

ws workspace name

ds datastore name

ft feature type name

*Returns:* an object of class [GSFeatureType](#page-41-1)

<span id="page-31-2"></span>Method createFeatureType(): Creates a new featureType given a workspace, datastore names and an object of class [GSFeatureType](#page-41-1)

*Usage:*

GSDataStoreManager\$createFeatureType(ws, ds, featureType)

*Arguments:* ws workspace name ds datastore name featureType feature type *Returns:* TRUE if created, FALSE otherwise

<span id="page-31-3"></span>Method updateFeatureType(): Updates a featureType given a workspace, datastore names and an object of class [GSFeatureType](#page-41-1)

*Usage:*

GSDataStoreManager\$updateFeatureType(ws, ds, featureType)

*Arguments:*

ws workspace name

ds datastore name

featureType feature type

<span id="page-31-4"></span>*Returns:* TRUE if updated, FALSE otherwise

#### GSDataStoreManager 33

Method deleteFeatureType(): Deletes a featureType given a workspace, datastore names, and an object of class [GSFeatureType](#page-41-1). By defaut, the option recurse is set to FALSE, ie datastore layers are not removed.

*Usage:*

GSDataStoreManager\$deleteFeatureType(ws, ds, ft, recurse = FALSE)

*Arguments:*

ws workspace name

ds datastore name

ft feature type name

recurse recurse

*Returns:* TRUE if deleted, FALSE otherwise

<span id="page-32-0"></span>Method publishLayer(): Publish a feature type/layer pair given a workspace and datastore. The name 'layer' here encompasses both [GSFeatureType](#page-41-1) and [GSLayer](#page-49-1) resources.

*Usage:* GSDataStoreManager\$publishLayer(ws, ds, featureType, layer) *Arguments:* ws workspace name ds datastore name featureType object of class [GSFeatureType](#page-41-1) layer object of class [GSLayer](#page-49-1)

*Returns:* TRUE if published, FALSE otherwise

<span id="page-32-1"></span>Method unpublishLayer(): Unpublish a feature type/layer pair given a workspace and datastore. The name 'layer' here encompasses both [GSFeatureType](#page-41-1) and [GSLayer](#page-49-1) resources.

*Usage:*

GSDataStoreManager\$unpublishLayer(ws, ds, lyr)

*Arguments:*

ws workspace name

ds datastore name

lyr layer name

*Returns:* TRUE if published, FALSE otherwise

<span id="page-32-2"></span>Method uploadData(): Uploads features data. The extension corresponds to the format/type of features to be uploaded among "shp", "spatialite", "h2", "gpkg". The endpoint takes a value among "file" (default), "url" or "external". The filename is the name of the coverage file to upload and set for the newly created datastore. The configure parameter can take a value among values "none" (indicates to configure only the datastore but no layer configuration) or "first" (configure both datastore and layer). The update defines the strategy for the upload: "append" (default value) for the first upload, "overwrite" in case the file should be overwriten.

*Usage:*

```
GSDataStoreManager$uploadData(
  ws,
  ds,
  endpoint = "file",
  extension,
  configure = "first",
  update = "append",
  filename,
  charset,
  contentType
)
Arguments:
ws workspace name
ds datastore name
endpoint endpoint
extension extension
configure configure strategy among values: "first" or "none"
update update strategy, among values: "append", "overwrite"
filename file name of the resource to upload
charset charset
contentType content type
```
*Returns:* TRUE if uploaded, FALSE otherwise

<span id="page-33-0"></span>Method uploadShapefile(): Uploads zipped shapefile. The endpoint takes a value among "file" (default), "url" or "external". The filename is the name of the coverage file to upload and set for the newly created datastore. The configure parameter can take a value among values "none" (indicates to configure only the datastore but no layer configuration) or "first" (configure both datastore and layer). The update defines the strategy for the upload: "append" (default value) for the first upload, "overwrite" in case the file should be overwriten.

```
Usage:
GSDataStoreManager$uploadShapefile(
  ws,
  ds,
  endpoint = "file",
  configure = "first",
  update = "append",
  filename,
  charge = "UTF-8"\lambdaArguments:
ws workspace name
ds datastore name
endpoint endpoint
configure configure strategy among values: "first" or "none"
update update strategy, among values: "append", "overwrite"
```
filename file name of the resource to upload charset charset *Returns:* TRUE if uploaded, FALSE otherwise

<span id="page-34-0"></span>Method uploadProperties(): Uploads properties. The endpoint takes a value among "file" (default), "url" or "external". The filename is the name of the coverage file to upload and set for the newly created datastore. The configure parameter can take a value among values "none" (indicates to configure only the datastore but no layer configuration) or "first" (configure both datastore and layer). The update defines the strategy for the upload: "append" (default value) for the first upload, "overwrite" in case the file should be overwriten.

```
Usage:
GSDataStoreManager$uploadProperties(
  ws,
  ds,
  endpoint = "file",
  configure = "first",
  update = "append",
  filename,
  charge = "UTF-8"\lambdaArguments:
ws workspace name
ds datastore name
endpoint endpoint
configure configure strategy among values: "first" or "none"
update update strategy, among values: "append", "overwrite"
filename file name of the resource to upload
charset charset
Returns: TRUE if uploaded, FALSE otherwise
```
<span id="page-34-1"></span>Method uploadH2(): Uploads H2 database. The endpoint takes a value among "file" (default), "url" or "external". The filename is the name of the coverage file to upload and set for the newly created datastore. The configure parameter can take a value among values "none" (indicates to configure only the datastore but no layer configuration) or "first" (configure both datastore and layer). The update defines the strategy for the upload: "append" (default value) for the first upload, "overwrite" in case the file should be overwriten.

```
Usage:
GSDataStoreManager$uploadH2(
  ws,
  ds,
  endpoint = "file",
  configure = "first",
  update = "append",
  filename,
  cluster = "UTF-8")
```
*Arguments:* ws workspace name ds datastore name endpoint endpoint configure configure strategy among values: "first" or "none" update update strategy, among values: "append", "overwrite" filename file name of the resource to upload charset charset *Returns:* TRUE if uploaded, FALSE otherwise

<span id="page-35-0"></span>Method uploadSpatialite(): Uploads spatialite file. The endpoint takes a value among "file" (default), "url" or "external". The filename is the name of the coverage file to upload and set for the newly created datastore. The configure parameter can take a value among values "none" (indicates to configure only the datastore but no layer configuration) or "first" (configure both datastore and layer). The update defines the strategy for the upload: "append" (default value) for the first upload, "overwrite" in case the file should be overwriten.

```
Usage:
GSDataStoreManager$uploadSpatialite(
  ws,
  ds,
  endpoint = "file",configure = "first",
  update = "append",
  filename,
  charge = "UTF-8")
Arguments:
ws workspace name
ds datastore name
endpoint endpoint
configure configure strategy among values: "first" or "none"
update update strategy, among values: "append", "overwrite"
filename file name of the resource to upload
charset charset
```
*Returns:* TRUE if uploaded, FALSE otherwise

<span id="page-35-1"></span>Method uploadAppschema(): Uploads App schema. The endpoint takes a value among "file" (default), "url" or "external". The filename is the name of the coverage file to upload and set for the newly created datastore. The configure parameter can take a value among values "none" (indicates to configure only the datastore but no layer configuration) or "first" (configure both datastore and layer). The update defines the strategy for the upload: "append" (default value) for the first upload, "overwrite" in case the file should be overwriten.

*Usage:*
```
GSDataStoreManager$uploadAppschema(
  ws,
  ds,
  endpoint = "file",
  configure = "first",
  update = "append",
  filename,
  charge = "UTF-8")
Arguments:
ws workspace name
ds datastore name
endpoint endpoint
```
configure configure strategy among values: "first" or "none" update update strategy, among values: "append", "overwrite" filename file name of the resource to upload charset charset

*Returns:* TRUE if uploaded, FALSE otherwise

Method uploadGeoPackage(): Uploads GeoPackage. The endpoint takes a value among "file" (default), "url" or "external". The filename is the name of the coverage file to upload and set for the newly created datastore. The configure parameter can take a value among values "none" (indicates to configure only the datastore but no layer configuration) or "first" (configure both datastore and layer). The update defines the strategy for the upload: "append" (default value) for the first upload, "overwrite" in case the file should be overwriten.

#### *Usage:*

```
GSDataStoreManager$uploadGeoPackage(
  ws,
  ds,
  endpoint = "file",
  configure = "first",
  update = "append",
  filename,
  charge = "UTF-8"\lambdaArguments:
```
ws workspace name ds datastore name endpoint endpoint configure configure strategy among values: "first" or "none" update update strategy, among values: "append", "overwrite" filename file name of the resource to upload charset charset

*Returns:* TRUE if uploaded, FALSE otherwise

Method clone(): The objects of this class are cloneable with this method.

*Usage:* GSDataStoreManager\$clone(deep = FALSE) *Arguments:* deep Whether to make a deep clone.

#### Author(s)

Emmanuel Blondel <emmanuel.blondel1@gmail.com>

#### Examples

```
## Not run:
  GSDataStoreManager$new("http://localhost:8080/geoserver", "admin", "geoserver")
```
## End(Not run)

<span id="page-37-0"></span>GSDimension *A GeoServer dimension*

### Description

This class models a GeoServer resource dimension.

## Format

[R6Class](#page-0-0) object.

### Details

Geoserver REST API Dimension

### Value

Object of [R6Class](#page-0-0) for modelling a GeoServer dimension

# Super class

[geosapi::GSRESTResource](#page-0-0) -> GSDimension

#### Public fields

enabled true/false presentation dimension presentation resolution dimension resolution units dimension units unitSymbol dimension unitsSymbol

#### GSDimension 39

# Methods

#### Public methods:

- [GSDimension\\$new\(\)](#page-3-0)
- [GSDimension\\$decode\(\)](#page-3-1)
- [GSDimension\\$setEnabled\(\)](#page-12-0)
- [GSDimension\\$setPresentation\(\)](#page-38-0)
- [GSDimension\\$setUnit\(\)](#page-38-1)
- [GSDimension\\$setUnitSymbol\(\)](#page-38-2)
- [GSDimension\\$clone\(\)](#page-4-0)

### Method new(): Initializes an object of class [GSDimension](#page-37-0)

*Usage:* GSDimension\$new(xml = NULL) *Arguments:*

xml object of class [XMLInternalNode-class](#page-0-0)

#### Method decode(): Decodes from XML

*Usage:* GSDimension\$decode(xml)

*Arguments:* xml object of class [XMLInternalNode-class](#page-0-0)

## Method setEnabled(): Set enabled

```
Usage:
```
GSDimension\$setEnabled(enabled)

*Arguments:* enabled enabled

### <span id="page-38-0"></span>Method setPresentation(): Set presentation

*Usage:*

```
GSDimension$setPresentation(presentation, interval = NULL)
```
*Arguments:*

presentation presentation. Possible values: "LIST", "CONTINUOUS\_INTERVAL", "DIS-CRETE\_INTERVAL"

interval interval

#### <span id="page-38-1"></span>Method setUnit(): Set unit

<span id="page-38-2"></span>*Usage:* GSDimension\$setUnit(unit) *Arguments:* unit unit

# Method setUnitSymbol(): Set unit symbol

*Usage:* GSDimension\$setUnitSymbol(unitSymbol) *Arguments:*

unitSymbol unit symbol

Method clone(): The objects of this class are cloneable with this method.

*Usage:* GSDimension\$clone(deep = FALSE) *Arguments:* deep Whether to make a deep clone.

# Author(s)

Emmanuel Blondel <emmanuel.blondel1@gmail.com>

# Examples

dim <- GSDimension\$new()

<span id="page-39-0"></span>GSFeatureDimension *A GeoServer dimension*

# Description

This class models a GeoServer feature dimension.

# Format

[R6Class](#page-0-0) object.

# Value

Object of [R6Class](#page-0-0) for modelling a GeoServer feature dimension

# Super classes

[geosapi::GSRESTResource](#page-0-0) -> [geosapi::GSDimension](#page-0-0) -> GSFeatureDimension

# Public fields

attribute attribute

endAttribute end attribute

# Methods

#### Public methods:

- [GSFeatureDimension\\$new\(\)](#page-3-0)
- [GSFeatureDimension\\$decode\(\)](#page-3-1)
- [GSFeatureDimension\\$setAttribute\(\)](#page-40-0)
- [GSFeatureDimension\\$setEndAttribute\(\)](#page-40-1)
- [GSFeatureDimension\\$clone\(\)](#page-4-0)

#### Method new(): Initializes an object of class [GSFeatureDimension](#page-39-0)

*Usage:*

GSFeatureDimension\$new(xml = NULL)

*Arguments:*

xml object of class [XMLInternalNode-class](#page-0-0)

### Method decode(): Decodes from XML

*Usage:* GSFeatureDimension\$decode(xml) *Arguments:* xml object of class [XMLInternalNode-class](#page-0-0)

#### <span id="page-40-0"></span>Method setAttribute(): Set attribute

*Usage:* GSFeatureDimension\$setAttribute(attribute) *Arguments:* attribute attribute

# <span id="page-40-1"></span>Method setEndAttribute(): Set end attribute

*Usage:* GSFeatureDimension\$setEndAttribute(endAttribute) *Arguments:* endAttribute end attribute

### Method clone(): The objects of this class are cloneable with this method.

*Usage:* GSFeatureDimension\$clone(deep = FALSE) *Arguments:* deep Whether to make a deep clone.

### Author(s)

Emmanuel Blondel <emmanuel.blondel1@gmail.com>

#### Examples

dim <- GSFeatureDimension\$new()

<span id="page-41-0"></span>

## Description

This class models a GeoServer feature type. This class is to be used for manipulating representations of vector data with GeoServer.

#### Format

[R6Class](#page-0-0) object.

# Details

Geoserver REST API Resource

# Value

Object of [R6Class](#page-0-0) for modelling a GeoServer feature type

# Super classes

[geosapi::GSRESTResource](#page-0-0) -> [geosapi::GSResource](#page-0-0) -> GSFeatureType

# Public fields

cqlFilter CQL filter

### Methods

# Public methods:

- [GSFeatureType\\$new\(\)](#page-3-0)
- [GSFeatureType\\$decode\(\)](#page-3-1)
- [GSFeatureType\\$setCqlFilter\(\)](#page-42-0)
- [GSFeatureType\\$setVirtualTable\(\)](#page-42-1)
- [GSFeatureType\\$delVirtualTable\(\)](#page-42-2)
- [GSFeatureType\\$clone\(\)](#page-4-0)

# Method new(): Initializes an object of class [GSFeatureType](#page-41-0)

*Usage:* GSFeatureType\$new(xml = NULL) *Arguments:* xml object of class [XMLInternalNode-class](#page-0-0)

### Method decode(): Decodes from XML

*Usage:*

# GSFeatureType 43

GSFeatureType\$decode(xml)

*Arguments:*

xml object of class [XMLInternalNode-class](#page-0-0)

# <span id="page-42-0"></span>Method setCqlFilter(): Set CQL filter

*Usage:* GSFeatureType\$setCqlFilter(cqlFilter) *Arguments:* cqlFilter CQL filter

## <span id="page-42-1"></span>Method setVirtualTable(): Set virtual table

*Usage:*

GSFeatureType\$setVirtualTable(vt)

*Arguments:*

vt object of class [GSVirtualTable](#page-107-0)

*Returns:* TRUE if set/added, FALSE otherwise

### <span id="page-42-2"></span>Method delVirtualTable(): Deletes virtual table

*Usage:* GSFeatureType\$delVirtualTable()

*Arguments:*

vt object of class [GSVirtualTable](#page-107-0)

*Returns:* TRUE if deleted, FALSE otherwise

Method clone(): The objects of this class are cloneable with this method.

*Usage:* GSFeatureType\$clone(deep = FALSE) *Arguments:* deep Whether to make a deep clone.

# Author(s)

Emmanuel Blondel <emmanuel.blondel1@gmail.com>

# Examples

ft <- GSFeatureType\$new()

GSGeoPackageDataStore *Geoserver REST API GeoPackageDataStore*

#### Description

Geoserver REST API GeoPackageDataStore Geoserver REST API GeoPackageDataStore

#### Format

[R6Class](#page-0-0) object.

# Value

Object of [R6Class](#page-0-0) for modelling a GeoServer GeoPackage dataStore

## Methods inherited from GSAbstractDBDataStore

- setDatabaseType(dbtype) Sets the database type, here "geopkg
- setNamespace(namespace) Sets the datastore namespace
- setHost(host) Sets the database host

setPort(port) Set the database port

setDatabase(database) Set the database name

setSchema(schema) Set the database schema

setUser(user) Set the database username

- setPassword(password) Set the database password
- setJndiReferenceName(jndiReferenceName) Set a JNDI reference name
- setExposePrimaryKeys(exposePrimaryKeys) Set TRUE if primary keys have to be exposed to datastore, FALSE otherwise.
- setMaxConnections(maxConnections) Set the maximum number of connections. Default is set to 10.
- setMinConnections(minConnections) Set the minimum number of connections. Default is set to 1.
- setFetchSize(fetchSize) Set the fetch size. Default is set to 10.
- setConnectionTimeout(seconds) Set the connection timeout. Default is set to 20s.
- setValidateConnections(validateConnections) Set TRUE if connections have to be validated, FALSE otherwise.
- setPrimaryKeyMetadataTable(primaryKeyMetadataTable) Set the name of the primaryKey metadata table
- setLooseBBox(looseBBox) Set losse bbox parameter.
- setPreparedStatements(preparedStatements) Set prepared statements
- setMaxOpenPreparedStatements(maxOpenPreparedStatements) Set maximum open prepared statements
- setEstimatedExtends(estimatedExtends) Set estimatedExtend parameter
- setDefautConnectionParameters() Set default connection parameters

### **Methods**

new(xml, name, description, enabled, database) Instantiates a GSGeoPackageDataStore object

#### Super classes

```
geosapi::GSRESTResource -> geosapi::GSAbstractStore -> geosapi::GSAbstractDataStore
-> geosapi::GSAbstractDBDataStore -> GSGeoPackageDataStore
```
#### **Methods**

# Public methods:

- [GSGeoPackageDataStore\\$new\(\)](#page-3-0)
- [GSGeoPackageDataStore\\$clone\(\)](#page-4-0)

#### Method new(): initializes an GeoPackage data store

```
Usage:
GSGeoPackageDataStore$new(
 xml = NULL,name = NULL,description = "",
 enabled = TRUE,
  database = NULL
\lambda
```
*Arguments:*

xml an object of class [XMLInternalNode-class](#page-0-0) to create object from XML name coverage store name description coverage store description

enabled whether the store should be enabled or not. Default is TRUE database database

Method clone(): The objects of this class are cloneable with this method.

*Usage:*

GSGeoPackageDataStore\$clone(deep = FALSE)

*Arguments:*

deep Whether to make a deep clone.

#### Author(s)

Emmanuel Blondel <emmanuel.blondel1@gmail.com>

# Examples

```
ds <- GSGeoPackageDataStore$new(
name = "ds", description = "des",
enabled = TRUE, database = NULL
)
```
GSGeoTIFFCoverageStore

*Geoserver REST API GeoTIFF CoverageStore*

# Description

Geoserver REST API GeoTIFF CoverageStore Geoserver REST API GeoTIFF CoverageStore

#### Format

[R6Class](#page-0-0) object.

# Value

Object of [R6Class](#page-0-0) for modelling a GeoServer GeoTIFF CoverageStore

## Super classes

```
geosapi::GSRESTResource -> geosapi::GSAbstractStore -> geosapi::GSAbstractCoverageStore
-> GSGeoTIFFCoverageStore
```
#### Public fields

url url

### Methods

### Public methods:

- [GSGeoTIFFCoverageStore\\$new\(\)](#page-3-0)
- [GSGeoTIFFCoverageStore\\$clone\(\)](#page-4-0)

# Method new(): Initializes an GeoTIFF coverage store

*Usage:*

```
GSGeoTIFFCoverageStore$new(
 xml = NULL,name = NULL,description = ",
 enabled = TRUE,
 url = NULL)
```
*Arguments:*

xml an object of class [XMLInternalNode-class](#page-0-0) to create object from XML name coverage store name description coverage store description enabled whether the store should be enabled or not. Default is TRUE url url

Method clone(): The objects of this class are cloneable with this method.

```
Usage:
GSGeoTIFFCoverageStore$clone(deep = FALSE)
Arguments:
deep Whether to make a deep clone.
```
#### Author(s)

Emmanuel Blondel <emmanuel.blondel1@gmail.com>

```
GSImageMosaicCoverageStore
```
*Geoserver REST API ImageMosaicCoverageStore*

# Description

Geoserver REST API ImageMosaicCoverageStore Geoserver REST API ImageMosaicCoverageStore

# Format

[R6Class](#page-0-0) object.

# Value

Object of [R6Class](#page-0-0) for modelling a GeoServer ImageMosaic CoverageStore

#### Super classes

```
geosapi::GSRESTResource -> geosapi::GSAbstractStore -> geosapi::GSAbstractCoverageStore
-> GSImageMosaicCoverageStore
```
# Public fields

url url

# Methods

# Public methods:

- [GSImageMosaicCoverageStore\\$new\(\)](#page-3-0)
- [GSImageMosaicCoverageStore\\$clone\(\)](#page-4-0)

#### Method new(): Initializes an Image Mosaic coverage store

```
Usage:
GSImageMosaicCoverageStore$new(
  xml = NULL,name = NULL,description = ",
  enabled = TRUE,
  url = NULL)
Arguments:
xml an object of class XMLInternalNode-class to create object from XML
name coverage store name
description coverage store description
enabled whether the store should be enabled or not. Default is TRUE
```
url url

Method clone(): The objects of this class are cloneable with this method.

*Usage:*

```
GSImageMosaicCoverageStore$clone(deep = FALSE)
```
*Arguments:*

deep Whether to make a deep clone.

### Author(s)

Emmanuel Blondel <emmanuel.blondel1@gmail.com>

<span id="page-47-0"></span>GSInputCoverageBand *Geoserver REST API GSInputCoverageBand*

#### Description

Geoserver REST API GSInputCoverageBand Geoserver REST API GSInputCoverageBand

# GSInputCoverageBand 49

# Format

[R6Class](#page-0-0) object.

# Value

Object of [R6Class](#page-0-0) for modelling a GeoServer input coverage band

#### Methods

new(xml, coverageName, band) This method is used to instantiate a GSInputCoverageBand decode(xml) This method is used to decode a GSInputCoverageBand from XML setCoverageName(coverageName) Sets the coverage name setBand(band) Sets the coverage band

# Super class

[geosapi::GSRESTResource](#page-0-0) -> GSInputCoverageBand

#### Public fields

coverageName coverage name band band

#### **Methods**

# Public methods:

- [GSInputCoverageBand\\$new\(\)](#page-3-0)
- [GSInputCoverageBand\\$decode\(\)](#page-3-1)
- [GSInputCoverageBand\\$setCoverageName\(\)](#page-48-0)
- [GSInputCoverageBand\\$setBand\(\)](#page-49-0)
- [GSInputCoverageBand\\$clone\(\)](#page-4-0)

# Method new(): Initializes an object of class [GSInputCoverageBand](#page-47-0)

#### *Usage:*

GSInputCoverageBand\$new(xml = NULL, coverageName = NULL, band = NULL)

*Arguments:*

xml object of class [XMLInternalNode-class](#page-0-0)

coverageName coverage name

band band name

Method decode(): Decodes from XML

*Usage:*

GSInputCoverageBand\$decode(xml)

*Arguments:*

<span id="page-48-0"></span>xml object of class [XMLInternalNode-class](#page-0-0)

# Method setCoverageName(): Set coverage name

*Usage:*

GSInputCoverageBand\$setCoverageName(coverageName)

*Arguments:*

coverageName coverage name

# <span id="page-49-0"></span>Method setBand(): Set band

*Usage:* GSInputCoverageBand\$setBand(band) *Arguments:* band band

Method clone(): The objects of this class are cloneable with this method.

*Usage:* GSInputCoverageBand\$clone(deep = FALSE) *Arguments:* deep Whether to make a deep clone.

# Author(s)

Emmanuel Blondel <emmanuel.blondel1@gmail.com>

### Examples

GSInputCoverageBand\$new()

#### <span id="page-49-1"></span>GSLayer *A GeoServer layer resource*

### <span id="page-49-2"></span>Description

This class models a GeoServer layer. This class is to be used for published resource (feature type or coverage).

This class models a GeoServer style.

### Format

[R6Class](#page-0-0) object. [R6Class](#page-0-0) object.

# Details

Geoserver REST API Resource Geoserver REST API Style

# Value

Object of [R6Class](#page-0-0) for modelling a GeoServer layer Object of [R6Class](#page-0-0) for modelling a GeoServer style

# Super class

[geosapi::GSRESTResource](#page-0-0) -> GSLayer

#### Public fields

full full name name path path defaultStyle default style styles styles enabled enabled queryable queryable advertised advertised

### Methods

# Public methods:

- [GSLayer\\$new\(\)](#page-3-0)
- [GSLayer\\$decode\(\)](#page-3-1)
- [GSLayer\\$setName\(\)](#page-17-0)
- [GSLayer\\$setPath\(\)](#page-51-0)
- [GSLayer\\$setEnabled\(\)](#page-12-0)
- [GSLayer\\$setQueryable\(\)](#page-51-1)
- [GSLayer\\$setAdvertised\(\)](#page-51-2)
- [GSLayer\\$setDefaultStyle\(\)](#page-51-3)
- [GSLayer\\$setStyles\(\)](#page-51-4)
- [GSLayer\\$addStyle\(\)](#page-52-0)
- [GSLayer\\$delStyle\(\)](#page-52-1)
- [GSLayer\\$clone\(\)](#page-4-0)

# Method new(): Initializes an object of class [GSLayer](#page-49-1)

*Usage:* GSLayer\$new(xml = NULL) *Arguments:*

xml object of class [XMLInternalNode-class](#page-0-0)

### Method decode(): Decodes from XML

*Usage:*

GSLayer\$decode(xml) *Arguments:* xml object of class [XMLInternalNode-class](#page-0-0)

# Method setName(): Set name

*Usage:* GSLayer\$setName(name) *Arguments:* name name

# <span id="page-51-0"></span>Method setPath(): Set path

*Usage:*

GSLayer\$setPath(path)

*Arguments:*

path path

# Method setEnabled(): Set enabled

*Usage:* GSLayer\$setEnabled(enabled)

*Arguments:*

enabled enabled

# <span id="page-51-1"></span>Method setQueryable(): Set queryable

*Usage:* GSLayer\$setQueryable(queryable) *Arguments:* queryable queryable

# <span id="page-51-2"></span>Method setAdvertised(): Set advertised

*Usage:* GSLayer\$setAdvertised(advertised) *Arguments:*

advertised advertised

# <span id="page-51-3"></span>Method setDefaultStyle(): Set default style

*Usage:* GSLayer\$setDefaultStyle(style)

*Arguments:*

style object o class [GSStyle](#page-49-2) or character

# <span id="page-51-4"></span>Method setStyles(): Set styles

*Usage:*

GSLayer\$setStyles(styles) *Arguments:* styles styles

<span id="page-52-0"></span>Method addStyle(): Adds style

*Usage:* GSLayer\$addStyle(style) *Arguments:* style style, object o class [GSStyle](#page-49-2) or character *Returns:* TRUE if added, FALSE otherwise

<span id="page-52-1"></span>Method delStyle(): Deletes style

*Usage:* GSLayer\$delStyle(style) *Arguments:* style style, object o class [GSStyle](#page-49-2) or character *Returns:* TRUE if deleted, FALSE otherwise

Method clone(): The objects of this class are cloneable with this method.

*Usage:* GSLayer\$clone(deep = FALSE) *Arguments:* deep Whether to make a deep clone.

# Super class

[geosapi::GSRESTResource](#page-0-0) -> GSStyle

#### Public fields

full full name name

filename filename

#### Methods

#### Public methods:

- [GSStyle\\$new\(\)](#page-3-0)
- [GSStyle\\$decode\(\)](#page-3-1)
- [GSStyle\\$setName\(\)](#page-17-0)
- [GSStyle\\$setFilename\(\)](#page-53-0)
- [GSStyle\\$clone\(\)](#page-4-0)

Method new(): Initializes a [GSStyle](#page-49-2)

*Usage:* GSStyle\$new(xml = NULL, name = NULL, filename = NULL) *Arguments:* xml an object of class [XMLInternalNode-class](#page-0-0) name name filename filename

#### Method decode(): Decodes from XML

*Usage:* GSStyle\$decode(xml)

*Arguments:* xml an object of class [XMLInternalNode-class](#page-0-0)

#### Method setName(): set name

*Usage:* GSStyle\$setName(name) *Arguments:* name name

#### <span id="page-53-0"></span>Method setFilename(): Set filename

*Usage:* GSStyle\$setFilename(filename)

*Arguments:*

filename filename

# Method clone(): The objects of this class are cloneable with this method.

*Usage:* GSStyle\$clone(deep = FALSE) *Arguments:*

deep Whether to make a deep clone.

# Author(s)

Emmanuel Blondel <emmanuel.blondel1@gmail.com> Emmanuel Blondel <emmanuel.blondel1@gmail.com>

# Examples

lyr <- GSLayer\$new() lyr <- GSStyle\$new()

<span id="page-54-0"></span>

# Description

This class models a GeoServer layer group. This class is to be used for clustering layers into a group.

# Format

[R6Class](#page-0-0) object.

# Details

Geoserver REST API LayerGroup

## Value

Object of [R6Class](#page-0-0) for modelling a GeoServer layergroup

### Super class

[geosapi::GSRESTResource](#page-0-0) -> GSLayerGroup

### Public fields

full full name name mode mode title title abstractTxt abstract workspace workspace publishables publishables styles styles metadataLinks metadata links bounds bounds

# Methods

# Public methods:

- [GSLayerGroup\\$new\(\)](#page-3-0)
- [GSLayerGroup\\$decode\(\)](#page-3-1)
- [GSLayerGroup\\$setName\(\)](#page-17-0)
- [GSLayerGroup\\$setMode\(\)](#page-55-0)
- [GSLayerGroup\\$setTitle\(\)](#page-55-1)
- [GSLayerGroup\\$setAbstract\(\)](#page-56-0)
- [GSLayerGroup\\$setWorkspace\(\)](#page-56-1)
- [GSLayerGroup\\$addLayer\(\)](#page-56-2)
- [GSLayerGroup\\$addLayerGroup\(\)](#page-56-3)
- [GSLayerGroup\\$addPublishable\(\)](#page-56-4)
- [GSLayerGroup\\$setStyles\(\)](#page-51-4)
- [GSLayerGroup\\$addStyle\(\)](#page-52-0)
- [GSLayerGroup\\$setMetadataLinks\(\)](#page-57-0)
- [GSLayerGroup\\$addMetadataLink\(\)](#page-57-1)
- [GSLayerGroup\\$deleteMetadataLink\(\)](#page-57-2)
- [GSLayerGroup\\$setBounds\(\)](#page-57-3)
- [GSLayerGroup\\$clone\(\)](#page-4-0)

# Method new(): Initializes an object of class [GSLayerGroup](#page-54-0)

*Usage:* GSLayerGroup\$new(xml = NULL) *Arguments:*

xml object of class [XMLInternalNode-class](#page-0-0)

### Method decode(): Decodes from XML

*Usage:* GSLayerGroup\$decode(xml)

*Arguments:*

xml object of class [XMLInternalNode-class](#page-0-0)

# Method setName(): Set name

*Usage:* GSLayerGroup\$setName(name) *Arguments:* name name

#### <span id="page-55-0"></span>Method setMode(): Set mode

*Usage:* GSLayerGroup\$setMode(mode)

*Arguments:*

mode a mode value among "SINGLE", "NAMED", "CONTAINER", "EO"

# <span id="page-55-1"></span>Method setTitle(): Set title

*Usage:* GSLayerGroup\$setTitle(title) *Arguments:*

# GSLayerGroup 57

title title

<span id="page-56-0"></span>Method setAbstract(): Set abstract

*Usage:*

GSLayerGroup\$setAbstract(abstract)

*Arguments:*

abstract abstract

## <span id="page-56-1"></span>Method setWorkspace(): Set workspace

*Usage:*

GSLayerGroup\$setWorkspace(workspace)

*Arguments:*

workspace workspace name, object of class [GSWorkspace](#page-113-0) or character

#### <span id="page-56-2"></span>Method addLayer(): Adds layer

*Usage:*

GSLayerGroup\$addLayer(layer, style)

*Arguments:* layer layer name

style style name

# <span id="page-56-3"></span>Method addLayerGroup(): Adds layer group

*Usage:*

GSLayerGroup\$addLayerGroup(layerGroup)

*Arguments:* layerGroup layer group

#### <span id="page-56-4"></span>Method addPublishable(): Adds publishable

*Usage:*

GSLayerGroup\$addPublishable(publishable)

*Arguments:*

publishable publishable

*Returns:* TRUE if added, FALSE otherwise

# Method setStyles(): Set styles

*Usage:* GSLayerGroup\$setStyles(styles) *Arguments:* styles styles

Method addStyle(): Adds a style

*Usage:* GSLayerGroup\$addStyle(style)

# 58 GSLayerGroup

*Arguments:* style style *Returns:* TRUE if added, FALSE otherwise

#### <span id="page-57-0"></span>Method setMetadataLinks(): Set metadata links

*Usage:* GSLayerGroup\$setMetadataLinks(metadataLinks) *Arguments:*

metadataLinks metadata links

#### <span id="page-57-1"></span>Method addMetadataLink(): Adds metadata link

*Usage:*

GSLayerGroup\$addMetadataLink(metadataLink)

*Arguments:*

metadataLink object of class [GSMetadataLink](#page-65-0)

*Returns:* TRUE if added, FALSE otherwise

# <span id="page-57-2"></span>Method deleteMetadataLink(): Deletes metadata link

*Usage:*

GSLayerGroup\$deleteMetadataLink(metadataLink)

*Arguments:*

metadataLink object of class [GSMetadataLink](#page-65-0)

*Returns:* TRUE if deleted, FALSE otherwise

## <span id="page-57-3"></span>Method setBounds(): Set bounds

*Usage:*

GSLayerGroup\$setBounds(minx, miny, maxx, maxy, bbox = NULL, crs) *Arguments:* minx minx miny miny maxx maxx maxy maxy bbox bbox crs crs

### Method clone(): The objects of this class are cloneable with this method.

*Usage:* GSLayerGroup\$clone(deep = FALSE) *Arguments:* deep Whether to make a deep clone.

# GSLayerManager 59

# Author(s)

Emmanuel Blondel <emmanuel.blondel1@gmail.com>

#### Examples

lyr <- GSLayerGroup\$new()

GSLayerManager *Geoserver REST API Layer Manager*

#### Description

Geoserver REST API Layer Manager Geoserver REST API Layer Manager

# Format

[R6Class](#page-0-0) object.

### Value

Object of [R6Class](#page-0-0) with methods for managing GeoServer Layers as results of published feature types or coverages

## Super class

[geosapi::GSManager](#page-0-0) -> GSLayerManager

# **Methods**

#### Public methods:

- [GSLayerManager\\$getLayers\(\)](#page-58-0)
- [GSLayerManager\\$getLayerNames\(\)](#page-59-0)
- [GSLayerManager\\$getLayer\(\)](#page-59-1)
- [GSLayerManager\\$createLayer\(\)](#page-59-2)
- [GSLayerManager\\$updateLayer\(\)](#page-59-3)
- [GSLayerManager\\$deleteLayer\(\)](#page-59-4)
- [GSLayerManager\\$getLayerGroups\(\)](#page-59-5)
- [GSLayerManager\\$getLayerGroupNames\(\)](#page-60-0)
- [GSLayerManager\\$getLayerGroup\(\)](#page-60-1)
- [GSLayerManager\\$createLayerGroup\(\)](#page-60-2)
- [GSLayerManager\\$updateLayerGroup\(\)](#page-60-3)
- [GSLayerManager\\$deleteLayerGroup\(\)](#page-60-4)
- <span id="page-58-0"></span>• [GSLayerManager\\$clone\(\)](#page-4-0)

# Method getLayers(): Get the list of layers.

*Usage:*

GSLayerManager\$getLayers()

*Returns:* an object of class list giving items of class [GSLayer](#page-49-1)

#### <span id="page-59-0"></span>Method getLayerNames(): Get the list of layer names.

*Usage:*

GSLayerManager\$getLayerNames()

*Returns:* a vector of class character

# <span id="page-59-1"></span>Method getLayer(): Get layer by name

*Usage:* GSLayerManager\$getLayer(lyr)

*Arguments:*

lyr layer name

*Returns:* an object of class [GSLayer](#page-49-1)

# <span id="page-59-2"></span>Method createLayer(): Creates a new layer given an object of class [GSLayer](#page-49-1)

*Usage:* GSLayerManager\$createLayer(layer)

*Arguments:* layer object of class [GSLayer](#page-49-1) *Returns:* TRUE if created, FALSE otherwise

# <span id="page-59-3"></span>Method updateLayer(): Updates a layer given an object of class [GSLayer](#page-49-1)

*Usage:* GSLayerManager\$updateLayer(layer) *Arguments:* layer object of class [GSLayer](#page-49-1) *Returns:* TRUE if updated, FALSE otherwise

### <span id="page-59-4"></span>Method deleteLayer(): Deletes layer given an object of class [GSLayer](#page-49-1)

*Usage:* GSLayerManager\$deleteLayer(lyr)

*Arguments:*

lyr layer name

*Returns:* TRUE if deleted, FALSE otherwise

### <span id="page-59-5"></span>Method getLayerGroups(): Get layer groups

*Usage:*

GSLayerManager\$getLayerGroups(ws = NULL)

### GSLayerManager 61

<span id="page-60-2"></span><span id="page-60-1"></span><span id="page-60-0"></span>*Arguments:* ws workspace name. Optional *Returns:* a list of objects of class [GSLayerGroup](#page-54-0) Method getLayerGroupNames(): Get layer group names *Usage:* GSLayerManager\$getLayerGroupNames(ws = NULL) *Arguments:* ws workspace name *Returns:* a list of layer group names, as vector of class character Method getLayerGroup(): Get layer group *Usage:* GSLayerManager\$getLayerGroup(lyr, ws = NULL) *Arguments:* lyr lyr ws workspace name *Returns:* an object of class [GSLayerGroup](#page-54-0) Method createLayerGroup(): Creates a layer group *Usage:* GSLayerManager\$createLayerGroup(layerGroup, ws = NULL) *Arguments:* layerGroup object of class [GSLayerGroup](#page-54-0) ws workspace name. Optional *Returns:* TRUE if created, FALSE otherwise Method updateLayerGroup(): Updates a layer group *Usage:* GSLayerManager\$updateLayerGroup(layerGroup, ws = NULL) *Arguments:* layerGroup object of class [GSLayerGroup](#page-54-0) ws workspace name. Optional *Returns:* TRUE if updated, FALSE otherwise Method deleteLayerGroup(): Deletes a layer group *Usage:* GSLayerManager\$deleteLayerGroup(lyr, ws = NULL) *Arguments:* lyr layer group name

<span id="page-60-4"></span><span id="page-60-3"></span>ws workspace name. Optional

*Returns:* TRUE if deleted, FALSE otherwise

Method clone(): The objects of this class are cloneable with this method.

*Usage:*

GSLayerManager\$clone(deep = FALSE)

*Arguments:*

deep Whether to make a deep clone.

#### Author(s)

Emmanuel Blondel <emmanuel.blondel1@gmail.com>

#### Examples

```
## Not run:
  GSLayerManager$new("http://localhost:8080/geoserver", "admin", "geoserver")
```
## End(Not run)

GSManager *Geoserver REST API Manager*

#### Description

Geoserver REST API Manager Geoserver REST API Manager

#### Format

[R6Class](#page-0-0) object.

### Value

Object of [R6Class](#page-0-0) with methods for communication with the REST API of a GeoServer instance.

#### Methods

new(url, user, pwd, logger, keyring\_backend)

logger(type, text) Basic logger to report geosapi logs. Used internally

INFO(text) Logger to report information. Used internally

WARN(text) Logger to report warnings. Used internally

ERROR(text) Logger to report errors. Used internally

getUrl() Get the authentication URL

connect() This methods attempts a connection to GeoServer REST API. User internally during initialization of GSManager.

# GSManager 63

reload() Reloads the GeoServer catalog. getSystemStatus() Get system status getClassName() Retrieves the name of the class instance getWorkspaceManager() Retrieves an instance of workspace manager getNamespaceManager() Retrieves an instance of namespace manager getDataStoreManager() Retrieves an instance of datastore manager

### Public fields

verbose.info if geosapi logs have to be printed

verbose.debug if curl logs have to be printed

loggerType the type of logger

url the Base url of GeoServer

version the version of Geoserver. Handled as GSVersion object

# Methods

#### Public methods:

- [GSManager\\$logger\(\)](#page-62-0)
- [GSManager\\$INFO\(\)](#page-63-0)
- [GSManager\\$WARN\(\)](#page-63-1)
- [GSManager\\$ERROR\(\)](#page-63-2)
- [GSManager\\$new\(\)](#page-3-0)
- [GSManager\\$getUrl\(\)](#page-63-3)
- [GSManager\\$connect\(\)](#page-63-4)
- [GSManager\\$reload\(\)](#page-64-0)
- [GSManager\\$getSystemStatus\(\)](#page-64-1)
- [GSManager\\$monitor\(\)](#page-64-2)
- [GSManager\\$getClassName\(\)](#page-64-3)
- [GSManager\\$getWorkspaceManager\(\)](#page-64-4)
- [GSManager\\$getNamespaceManager\(\)](#page-64-5)
- [GSManager\\$getDataStoreManager\(\)](#page-64-6)
- [GSManager\\$getCoverageStoreManager\(\)](#page-64-7)
- [GSManager\\$getServiceManager\(\)](#page-65-1)
- [GSManager\\$getStyleManager\(\)](#page-65-2)
- [GSManager\\$clone\(\)](#page-4-0)

# <span id="page-62-0"></span>Method logger(): Prints a log message

*Usage:* GSManager\$logger(type, text) *Arguments:* type type of log, "INFO", "WARN", "ERROR"

### 64 GSManager

text text

### <span id="page-63-0"></span>Method INFO(): Prints an INFO log message

*Usage:*

GSManager\$INFO(text)

*Arguments:*

text text

# <span id="page-63-1"></span>Method WARN(): Prints an WARN log message

*Usage:* GSManager\$WARN(text) *Arguments:*

text text

#### <span id="page-63-2"></span>Method ERROR(): Prints an ERROR log message

*Usage:* GSManager\$ERROR(text) *Arguments:* text text

Method new(): This method is used to instantiate a GSManager with the url of the GeoServer and credentials to authenticate (user/pwd).

By default, the logger argument will be set to NULL (no logger). This argument accepts two possible values: INFO: to print only geosapi logs, DEBUG: to print geosapi and CURL logs. The keyring\_backend can be set to use a different backend for storing the Geoserver user password with keyring (Default value is 'env').

*Usage:* GSManager\$new(url, user, pwd, logger = NULL, keyring\_backend = "env") *Arguments:* url url user user pwd pwd logger logger keyring\_backend keyring backend. Default is 'env'

## <span id="page-63-3"></span>Method getUrl(): Get URL

*Usage:* GSManager\$getUrl() *Returns:* the Geoserver URL

<span id="page-63-4"></span>Method connect(): Connects to geoServer

*Usage:* GSManager\$connect()

# GSManager 65

*Returns:* TRUE if connected, raises an error otherwise

<span id="page-64-0"></span>Method reload(): Reloads the GeoServer catalog

*Usage:*

GSManager\$reload()

*Returns:* TRUE if reloaded, FALSE otherwise

<span id="page-64-1"></span>Method getSystemStatus(): Get system status

*Usage:* GSManager\$getSystemStatus()

*Returns:* an object of class data. frame given the date time and metrics value

<span id="page-64-2"></span>Method monitor(): Monitors the Geoserver by launching a small shiny monitoring application

*Usage:* GSManager\$monitor(file = NULL, append = FALSE, sleep = 1)

*Arguments:*

file file where to store monitoring results append whether to append results to existing files sleep sleeping interval to trigger a system status call

<span id="page-64-3"></span>Method getClassName(): Get class name

*Usage:*

GSManager\$getClassName()

*Returns:* the self class name, as character

#### <span id="page-64-4"></span>Method getWorkspaceManager(): Get Workspace manager

*Usage:*

GSManager\$getWorkspaceManager()

*Returns:* an object of class [GSWorkspaceManager](#page-114-0)

<span id="page-64-5"></span>Method getNamespaceManager(): Get Namespace manager

*Usage:*

GSManager\$getNamespaceManager()

*Returns:* an object of class [GSNamespaceManager](#page-69-0)

# <span id="page-64-6"></span>Method getDataStoreManager(): Get Datastore manager

*Usage:*

GSManager\$getDataStoreManager()

*Returns:* an object of class [GSDataStoreManager](#page-28-0)

<span id="page-64-7"></span>Method getCoverageStoreManager(): Get Coverage store manager

*Usage:*

GSManager\$getCoverageStoreManager()

### 66 GSMetadataLink

*Returns:* an object of class [GSCoverageStoreManager](#page-19-0)

<span id="page-65-1"></span>Method getServiceManager(): Get service manager

*Usage:*

GSManager\$getServiceManager()

*Returns:* an object of class [GSServiceManager](#page-85-0)

<span id="page-65-2"></span>Method getStyleManager(): Get style manager

*Usage:* GSManager\$getStyleManager() *Returns:* an object of class [GSStyleManager](#page-100-0)

Method clone(): The objects of this class are cloneable with this method.

*Usage:* GSManager\$clone(deep = FALSE) *Arguments:* deep Whether to make a deep clone.

Author(s)

Emmanuel Blondel <emmanuel.blondel1@gmail.com>

### Examples

```
## Not run:
  GSManager$new("http://localhost:8080/geoserver", "admin", "geoserver")
```
## End(Not run)

<span id="page-65-0"></span>GSMetadataLink *A GeoServer resource metadataLink*

# Description

This class models a GeoServer resource metadataLink made of a type (free text e.g. text/xml, text/html), a metadataType (Possible values are ISO19115:2003, FGDC, TC211, 19139, other), and a content: an URL that gives the metadataLink

### Format

[R6Class](#page-0-0) object.

# Details

Geoserver REST API Metadatalink

### GSMetadataLink 67

# Value

Object of [R6Class](#page-0-0) for modelling a GeoServer resource metadataLink

#### Super class

[geosapi::GSRESTResource](#page-0-0) -> GSMetadataLink

# Public fields

type type metadataType metadata type content content

### Methods

# Public methods:

- [GSMetadataLink\\$new\(\)](#page-3-0)
- [GSMetadataLink\\$decode\(\)](#page-3-1)
- [GSMetadataLink\\$setType\(\)](#page-12-1)
- [GSMetadataLink\\$setMetadataType\(\)](#page-66-0)
- [GSMetadataLink\\$setContent\(\)](#page-67-0)
- [GSMetadataLink\\$clone\(\)](#page-4-0)

### Method new(): Initializes an object of class [GSMetadataLink](#page-65-0)

*Usage:* GSMetadataLink\$new(xml = NULL, type, metadataType, content) *Arguments:* xml object of class [XMLInternalNode-class](#page-0-0) type type metadataType metadata type content content

#### Method decode(): Decodes from XML

*Usage:* GSMetadataLink\$decode(xml)

*Arguments:*

xml object of class [XMLInternalNode-class](#page-0-0)

### Method setType(): Set type type

<span id="page-66-0"></span>*Usage:* GSMetadataLink\$setType(type) *Arguments:* type type

Method setMetadataType(): Set metadata type

*Usage:*

GSMetadataLink\$setMetadataType(metadataType)

*Arguments:*

metadataType metadata type. Supported values: "ISO19115:2003", "FGDC", "TC211", "19139", "other"

### <span id="page-67-0"></span>Method setContent(): Set content

*Usage:* GSMetadataLink\$setContent(content) *Arguments:*

content content

Method clone(): The objects of this class are cloneable with this method.

*Usage:* GSMetadataLink\$clone(deep = FALSE) *Arguments:* deep Whether to make a deep clone.

#### Author(s)

Emmanuel Blondel <emmanuel.blondel1@gmail.com>

<span id="page-67-1"></span>GSNamespace *Geoserver REST API Namespace*

#### Description

Geoserver REST API Namespace

Geoserver REST API Namespace

#### Format

[R6Class](#page-0-0) object.

# Value

Object of [R6Class](#page-0-0) for modelling a GeoServer namespace

#### Super class

[geosapi::GSRESTResource](#page-0-0) -> GSNamespace

# GSNamespace 69

# Public fields

name namespace name

prefix namespace prefix

uri namespace URI

full completeness of the namespace description

# Methods

# Public methods:

- [GSNamespace\\$new\(\)](#page-3-0)
- [GSNamespace\\$decode\(\)](#page-3-1)
- [GSNamespace\\$clone\(\)](#page-4-0)

# Method new(): Initializes an object of class [GSNamespace](#page-67-1)

```
Usage:
GSNamespace$new(xml = NULL, prefix, uri)
Arguments:
xml object of class XMLInternalNode-class
prefix prefix
uri uri
```
### Method decode(): Decodes from XML

```
Usage:
GSNamespace$decode(xml)
Arguments:
```
xml object of class [XMLInternalNode-class](#page-0-0)

Method clone(): The objects of this class are cloneable with this method.

*Usage:* GSNamespace\$clone(deep = FALSE)

*Arguments:*

deep Whether to make a deep clone.

# Author(s)

Emmanuel Blondel <emmanuel.blondel1@gmail.com>

#### Examples

```
GSNamespace$new(prefix = "prefix", uri = "http://prefix")
```
<span id="page-69-0"></span>GSNamespaceManager *Geoserver REST API Namespace Manager*

#### Description

Geoserver REST API Namespace Manager Geoserver REST API Namespace Manager

#### Format

[R6Class](#page-0-0) object.

#### Value

Object of [R6Class](#page-0-0) with methods for managing the namespaces of a GeoServer instance.

# Super class

[geosapi::GSManager](#page-0-0) -> GSNamespaceManager

# Methods

#### Public methods:

- [GSNamespaceManager\\$getNamespaces\(\)](#page-69-1)
- [GSNamespaceManager\\$getNamespaceNames\(\)](#page-69-2)
- [GSNamespaceManager\\$getNamespace\(\)](#page-69-3)
- [GSNamespaceManager\\$createNamespace\(\)](#page-70-0)
- [GSNamespaceManager\\$updateNamespace\(\)](#page-70-1)
- [GSNamespaceManager\\$deleteNamespace\(\)](#page-70-2)
- [GSNamespaceManager\\$clone\(\)](#page-4-0)

<span id="page-69-1"></span>Method getNamespaces(): Get the list of available namespace. Re

*Usage:*

GSNamespaceManager\$getNamespaces()

*Returns:* an object of class list containing items of class [GSNamespace](#page-67-1)

<span id="page-69-2"></span>Method getNamespaceNames(): Get the list of available namespace names.

*Usage:*

GSNamespaceManager\$getNamespaceNames()

*Returns:* a vector of class character

<span id="page-69-3"></span>Method getNamespace(): Get a [GSNamespace](#page-67-1) object given a namespace name.

*Usage:*

GSNamespaceManager\$getNamespace(ns)

*Arguments:* ns namespace *Returns:* an object of class [GSNamespace](#page-67-1)

<span id="page-70-0"></span>Method createNamespace(): Creates a GeoServer namespace given a prefix, and an optional URI.

*Usage:* GSNamespaceManager\$createNamespace(prefix, uri) *Arguments:* prefix prefix uri uri *Returns:* TRUE if the namespace has been successfully created, FALSE otherwise

<span id="page-70-1"></span>Method updateNamespace(): Updates a GeoServer namespace given a prefix, and an optional URI.

*Usage:* GSNamespaceManager\$updateNamespace(prefix, uri) *Arguments:* prefix prefix uri uri *Returns:* TRUE if the namespace has been successfully updated, FALSE otherwise

<span id="page-70-2"></span>Method deleteNamespace(): Deletes a GeoServer namespace given a name.

*Usage:* GSNamespaceManager\$deleteNamespace(name, recurse = FALSE) *Arguments:* name name recurse recurse *Returns:* TRUE if the namespace has been successfully deleted, FALSE otherwise

Method clone(): The objects of this class are cloneable with this method.

*Usage:* GSNamespaceManager\$clone(deep = FALSE) *Arguments:* deep Whether to make a deep clone.

#### Author(s)

Emmanuel Blondel <emmanuel.blondel1@gmail.com>

# Examples

```
## Not run:
  GSNamespaceManager$new("http://localhost:8080/geoserver", "admin", "geoserver")
```
## End(Not run)

GSOracleNGDataStore *Geoserver REST API OracleNGDataStore*

#### Description

Geoserver REST API OracleNGDataStore Geoserver REST API OracleNGDataStore

### Format

[R6Class](#page-0-0) object.

#### Value

Object of [R6Class](#page-0-0) for modelling a GeoServer OracleNG dataStore

### Methods inherited from GSAbstractDBDataStore

setDatabaseType(dbtype) Sets the database type, here "OracleNG"

setNamespace(namespace) Sets the datastore namespace

setHost(host) Sets the database host

setPort(port) Set the database port

setDatabase(database) Set the database name

setSchema(schema) Set the database schema

setUser(user) Set the database username

setPassword(password) Set the database password

setJndiReferenceName(jndiReferenceName) Set a JNDI reference name

- setExposePrimaryKeys(exposePrimaryKeys) Set TRUE if primary keys have to be exposed to datastore, FALSE otherwise.
- setMaxConnections(maxConnections) Set the maximum number of connections. Default is set to 10.
- setMinConnections(minConnections) Set the minimum number of connections. Default is set to 1.
- setFetchSize(fetchSize) Set the fetch size. Default is set to 10.
- setConnectionTimeout(seconds) Set the connection timeout. Default is set to 20s.
- setValidateConnections(validateConnections) Set TRUE if connections have to be validated, FALSE otherwise.
- setPrimaryKeyMetadataTable(primaryKeyMetadataTable) Set the name of the primaryKey metadata table

setLooseBBox(looseBBox) Set losse bbox parameter.

setPreparedStatements(preparedStatements) Set prepared statements
setMaxOpenPreparedStatements(maxOpenPreparedStatements) Set maximum open prepared statements

setEstimatedExtends(estimatedExtends) Set estimatedExtend parameter

setDefautConnectionParameters() Set default connection parameters

# Methods

new(xml, name, description, enabled) Instantiates a GSOracleNGDataStore object

#### Super classes

```
geosapi::GSRESTResource -> geosapi::GSAbstractStore -> geosapi::GSAbstractDataStore
-> geosapi::GSAbstractDBDataStore -> GSOracleNGDataStore
```
#### Methods

# Public methods:

- [GSOracleNGDataStore\\$new\(\)](#page-3-0)
- [GSOracleNGDataStore\\$clone\(\)](#page-4-0)

Method new(): initializes an Oracle NG data store

```
Usage:
GSOracleNGDataStore$new(
  xml = NULL,name = NULL,
  description = ",
  enabled = TRUE
)
Arguments:
xml an object of class XMLInternalNode-class to create object from XML
name coverage store name
description coverage store description
enabled whether the store should be enabled or not. Default is TRUE
```
Method clone(): The objects of this class are cloneable with this method.

*Usage:* GSOracleNGDataStore\$clone(deep = FALSE) *Arguments:* deep Whether to make a deep clone.

# Author(s)

Emmanuel Blondel <emmanuel.blondel1@gmail.com>

## Examples

```
GSOracleNGDataStore$new(name = "ds", description = "des", enabled = TRUE)
```
GSPostGISDataStore *Geoserver REST API PostGISDataStore*

#### Description

Geoserver REST API PostGISDataStore Geoserver REST API PostGISDataStore

# Format

[R6Class](#page-0-0) object.

#### Value

Object of [R6Class](#page-0-0) for modelling a GeoServer PostGIS dataStore

#### Super classes

```
geosapi::GSRESTResource -> geosapi::GSAbstractStore -> geosapi::GSAbstractDataStore
-> geosapi::GSAbstractDBDataStore -> GSPostGISDataStore
```
## Methods

# Public methods:

- [GSPostGISDataStore\\$new\(\)](#page-3-0)
- [GSPostGISDataStore\\$clone\(\)](#page-4-0)

#### Method new(): initializes a PostGIS data store

```
Usage:
GSPostGISDataStore$new(
  xml = NULL,name = NULL,description = ",
  enabled = TRUE
)
Arguments:
```
xml an object of class [XMLInternalNode-class](#page-0-0) to create object from XML

name coverage store name

description coverage store description

enabled whether the store should be enabled or not. Default is TRUE

Method clone(): The objects of this class are cloneable with this method.

*Usage:* GSPostGISDataStore\$clone(deep = FALSE) *Arguments:* deep Whether to make a deep clone.

## GSPublishable 75

#### Author(s)

Emmanuel Blondel <emmanuel.blondel1@gmail.com>

#### Examples

```
GSPostGISDataStore$new(name = "ds", description = "des", enabled = TRUE)
```
<span id="page-74-0"></span>GSPublishable *A GeoServer layer group publishable*

#### Description

This class models a GeoServer layer. This class is to be used internally by **geosapi** for configuring layers or layer groups within an object of class GSLayerGroup

## Format

[R6Class](#page-0-0) object.

# Value

Object of [R6Class](#page-0-0) for modelling a GeoServer layer group publishable

## Super class

[geosapi::GSRESTResource](#page-0-0) -> GSPublishable

## Public fields

full full name name

attr\_type type of attribute

#### Methods

#### Public methods:

- [GSPublishable\\$new\(\)](#page-3-0)
- [GSPublishable\\$decode\(\)](#page-3-1)
- [GSPublishable\\$setName\(\)](#page-17-0)
- [GSPublishable\\$setType\(\)](#page-12-0)
- [GSPublishable\\$clone\(\)](#page-4-0)

Method new(): Initializes a [GSPublishable](#page-74-0)

## *Usage:*

GSPublishable\$new(xml = NULL, name, type)

## 76 GSPublishable

*Arguments:*

xml an object of class [XMLInternalNode-class](#page-0-0) name name type type

## Method decode(): Decodes from XML

*Usage:* GSPublishable\$decode(xml)

*Arguments:* xml an object of class [XMLInternalNode-class](#page-0-0)

## Method setName(): set name

*Usage:* GSPublishable\$setName(name) *Arguments:*

name name

# Method setType(): Set type

*Usage:* GSPublishable\$setType(type) *Arguments:* type type

Method clone(): The objects of this class are cloneable with this method.

*Usage:* GSPublishable\$clone(deep = FALSE) *Arguments:* deep Whether to make a deep clone.

## Author(s)

Emmanuel Blondel <emmanuel.blondel1@gmail.com>

# Examples

publishable <- GSPublishable\$new(name = "name", type = "layer")

<span id="page-76-0"></span>

#### **Description**

This class models an abstract GeoServer resource. This class is used internally for modelling instances of class GSFeatureType or GSCoverage

## Format

[R6Class](#page-0-0) object.

# Details

Geoserver REST API Resource

## Value

Object of [R6Class](#page-0-0) for modelling a GeoServer resource

#### Methods

new(rootName, xml) This method is used to instantiate a GSResource decode(xml) This method is used to decode a GSResource from XML encode() This method is used to encode a GSResource to XML. Inherited from the generic GSRESTResource encoder setEnabled(enabled) Sets if the resource is enabled or not in GeoServer setName(name) Sets the resource name setNativeName(nativeName) Sets the resource native name setTitle(title) Sets the resource title setDescription(description) Sets the resource description setAbstract(abstract) Sets the resource abstract setKeywords(keywords) Sets a list of keywords addKeyword(keyword) Sets a keyword. Returns TRUE if set, FALSE otherwise delKeyword(keyword) Deletes a keyword. Returns TRUE if deleted, FALSE otherwise setMetadataLinks(metadataLinks) Sets a list of GSMetadataLinks addMetadataLink(metadataLink) Adds a metadataLink delMetadataLink(metadataLink) Deletes a metadataLink setNativeCRS(nativeCRS) Sets the resource nativeCRS setSrs(srs) Sets the resource srs setNativeBoundingBox(minx, miny, maxx, maxy, bbox, crs) Sets the resource nativeBoundingBox. Either from coordinates or from a bbox object (matrix). setLatLonBoundingBox(minx, miny, maxx, maxy, bbox, crs) Sets the resource latLonBoundingBox. Either from coordinates or from a bbox object (matrix).

setProjectionPolicy(policy) Sets the resource projection policy

#### 78 GSResource

#### Super class

[geosapi::GSRESTResource](#page-0-0) -> GSResource

## Public fields

full full name resource name nativeName resource native name title resource title description resource description abstract resource abstract keywords resource keywords metadataLinks resource metadata links nativeCRS resource native CRS srs resource srs nativeBoundingBox resource lat/lon native bounding box latLonBoundingBox resource lat/lon bounding box projectionPolicy resource projection policy enabled enabled metadata metadata

# Methods

#### Public methods:

- [GSResource\\$new\(\)](#page-3-0)
- [GSResource\\$decode\(\)](#page-3-1)
- [GSResource\\$setEnabled\(\)](#page-12-1)
- [GSResource\\$setName\(\)](#page-17-0)
- [GSResource\\$setNativeName\(\)](#page-78-0)
- [GSResource\\$setTitle\(\)](#page-55-0)
- [GSResource\\$setDescription\(\)](#page-12-2)
- [GSResource\\$setAbstract\(\)](#page-56-0)
- [GSResource\\$setKeywords\(\)](#page-79-0)
- [GSResource\\$addKeyword\(\)](#page-79-1)
- [GSResource\\$delKeyword\(\)](#page-79-2)
- [GSResource\\$setMetadataLinks\(\)](#page-57-0)
- [GSResource\\$addMetadataLink\(\)](#page-57-1)
- [GSResource\\$deleteMetadataLink\(\)](#page-57-2)
- [GSResource\\$setProjectionPolicy\(\)](#page-80-0)
- [GSResource\\$setSrs\(\)](#page-80-1)
- [GSResource\\$setNativeCRS\(\)](#page-80-2)

#### GSResource 79

- [GSResource\\$setLatLonBoundingBox\(\)](#page-80-3)
- [GSResource\\$setNativeBoundingBox\(\)](#page-80-4)
- [GSResource\\$setMetadata\(\)](#page-81-0)
- [GSResource\\$delMetadata\(\)](#page-81-1)
- [GSResource\\$setMetadataDimension\(\)](#page-81-2)
- [GSResource\\$clone\(\)](#page-4-0)

## Method new(): Initializes a [GSResource](#page-76-0)

*Usage:* GSResource\$new(rootName = NULL, xml = NULL) *Arguments:* rootName root name xml object of class [XMLInternalNode-class](#page-0-0)

# Method decode(): Decodes from XML

*Usage:* GSResource\$decode(xml)

*Arguments:*

xml object of class [XMLInternalNode-class](#page-0-0)

## Method setEnabled(): Set enabled

*Usage:* GSResource\$setEnabled(enabled)

*Arguments:* enabled enabled

## Method setName(): Set name

*Usage:*

GSResource\$setName(name)

*Arguments:*

name name

#### <span id="page-78-0"></span>Method setNativeName(): Set native name

*Usage:* GSResource\$setNativeName(nativeName) *Arguments:* nativeName native name

#### Method setTitle(): Set title

*Usage:* GSResource\$setTitle(title) *Arguments:*

#### 80 GSResource and the contract of the contract of the contract of the contract of the contract of the contract of the contract of the contract of the contract of the contract of the contract of the contract of the contract

title title

## Method setDescription(): Set description

*Usage:*

GSResource\$setDescription(description)

*Arguments:*

description description

# Method setAbstract(): Set abstract

*Usage:* GSResource\$setAbstract(abstract) *Arguments:*

abstract abstract

# <span id="page-79-0"></span>Method setKeywords(): Set keyword(s)

*Usage:*

GSResource\$setKeywords(keywords)

*Arguments:*

keywords keywords

#### <span id="page-79-1"></span>Method addKeyword(): Adds keyword

*Usage:*

GSResource\$addKeyword(keyword)

*Arguments:*

keyword keyword

*Returns:* TRUE if added, FALSE otherwise

## <span id="page-79-2"></span>Method delKeyword(): Deletes keyword

*Usage:* GSResource\$delKeyword(keyword) *Arguments:*

keyword keyword

*Returns:* TRUE if deleted, FALSE otherwise

# Method setMetadataLinks(): Set metadata links

*Usage:*

GSResource\$setMetadataLinks(metadataLinks)

*Arguments:*

metadataLinks metadata links

## Method addMetadataLink(): Adds metadata link

*Usage:*

#### GSResource 81

GSResource\$addMetadataLink(metadataLink)

*Arguments:*

metadataLink object of class [GSMetadataLink](#page-65-0)

*Returns:* TRUE if added, FALSE otherwise

Method deleteMetadataLink(): Deletes metadata link

*Usage:*

GSResource\$deleteMetadataLink(metadataLink)

*Arguments:*

metadataLink object of class [GSMetadataLink](#page-65-0)

*Returns:* TRUE if deleted, FALSE otherwise

# <span id="page-80-0"></span>Method setProjectionPolicy(): Set projection policy

*Usage:* GSResource\$setProjectionPolicy(projectionPolicy) *Arguments:* projectionPolicy projection policy

<span id="page-80-1"></span>Method setSrs(): Set SRS

*Usage:* GSResource\$setSrs(srs) *Arguments:* srs srs

## <span id="page-80-2"></span>Method setNativeCRS(): Set native CRS

*Usage:* GSResource\$setNativeCRS(nativeCRS)

*Arguments:* nativeCRS native crs

#### <span id="page-80-3"></span>Method setLatLonBoundingBox(): Set LatLon bounding box

*Usage:*

GSResource\$setLatLonBoundingBox(minx, miny, maxx, maxy, bbox = NULL, crs)

*Arguments:* minx minx miny miny maxx maxx maxy maxy bbox bbox crs crs

<span id="page-80-4"></span>Method setNativeBoundingBox(): Set native bounding box

*Usage:*

GSResource\$setNativeBoundingBox(minx, miny, maxx, maxy, bbox = NULL, crs) *Arguments:* minx minx miny miny maxx maxx maxy maxy bbox bbox crs crs

<span id="page-81-0"></span>Method setMetadata(): Set metadata

```
Usage:
GSResource$setMetadata(key, metadata)
Arguments:
key key
metadata metadata
Returns: TRUE if added, FALSE otherwise
```
<span id="page-81-1"></span>Method delMetadata(): Deletes metadata

*Usage:* GSResource\$delMetadata(key) *Arguments:* key key *Returns:* TRUE if deleted, FALSE otherwise

<span id="page-81-2"></span>Method setMetadataDimension(): Set metadata dimension

*Usage:* GSResource\$setMetadataDimension(key, dimension, custom = FALSE) *Arguments:* key key dimension dimension custom custom

Method clone(): The objects of this class are cloneable with this method.

*Usage:* GSResource\$clone(deep = FALSE) *Arguments:* deep Whether to make a deep clone.

# Author(s)

Emmanuel Blondel <emmanuel.blondel1@gmail.com>

# Examples

res <- GSResource\$new(rootName = "featureType")

<span id="page-82-0"></span>

# Description

Geoserver REST API XML entry set Geoserver REST API XML entry set

## Format

[R6Class](#page-0-0) object.

#### Value

Object of [R6Class](#page-0-0) for modelling a entry set

## Super class

[geosapi::GSRESTResource](#page-0-0) -> GSRESTEntrySet

## Public fields

entryset entryset

## Methods

#### Public methods:

- [GSRESTEntrySet\\$new\(\)](#page-3-0)
- [GSRESTEntrySet\\$decode\(\)](#page-3-1)
- [GSRESTEntrySet\\$setEntryset\(\)](#page-83-0)
- [GSRESTEntrySet\\$addEntry\(\)](#page-83-1)
- [GSRESTEntrySet\\$setEntry\(\)](#page-83-2)
- [GSRESTEntrySet\\$delEntry\(\)](#page-83-3)
- [GSRESTEntrySet\\$clone\(\)](#page-4-0)

## Method new(): Initializes an object of class [GSRESTEntrySet](#page-82-0)

*Usage:* GSRESTEntrySet\$new(rootName, xml = NULL, entryset) *Arguments:* rootName root name xml object of class [XMLInternalNode-class](#page-0-0) entryset entry set

#### Method decode(): Decodes from XML

*Usage:*

GSRESTEntrySet\$decode(xml)

*Arguments:*

xml object of class [XMLInternalNode-class](#page-0-0)

# <span id="page-83-0"></span>Method setEntryset(): Set entry set

*Usage:*

GSRESTEntrySet\$setEntryset(entryset)

*Arguments:*

entryset entry set

# <span id="page-83-1"></span>Method addEntry(): Adds entry set

*Usage:*

GSRESTEntrySet\$addEntry(key, value)

*Arguments:*

key key

value value

*Returns:* TRUE if added, FALSE otherwise

## <span id="page-83-2"></span>Method setEntry(): Sets entry set

*Usage:* GSRESTEntrySet\$setEntry(key, value)

*Arguments:* key key value value

#### <span id="page-83-3"></span>Method delEntry(): Deletes entry set

*Usage:*

GSRESTEntrySet\$delEntry(key)

*Arguments:*

key key

*Returns:* TRUE if deleted, FALSE otherwise

Method clone(): The objects of this class are cloneable with this method.

*Usage:*

GSRESTEntrySet\$clone(deep = FALSE)

*Arguments:*

deep Whether to make a deep clone.

## Author(s)

Emmanuel Blondel <emmanuel.blondel1@gmail.com>

<span id="page-84-1"></span>

# Description

Geoserver REST API REST Resource interface Geoserver REST API REST Resource interface

## Format

[R6Class](#page-0-0) object.

# Value

Object of [R6Class](#page-0-0) for modelling a GeoServer REST resource interface

## Public fields

rootName root name

## Methods

# Public methods:

- [GSRESTResource\\$new\(\)](#page-3-0)
- [GSRESTResource\\$decode\(\)](#page-3-1)
- [GSRESTResource\\$encode\(\)](#page-84-0)
- [GSRESTResource\\$clone\(\)](#page-4-0)

# Method new(): Initializes an object of class [GSRESTResource](#page-84-1)

*Usage:* GSRESTResource\$new(xml, rootName)

*Arguments:* xml object of class [XMLInternalNode-class](#page-0-0) rootName root name

Method decode(): Decodes from XML. Abstract method to be implemented by sub-classes

*Usage:*

GSRESTResource\$decode(xml)

*Arguments:*

xml object of class [XMLInternalNode-class](#page-0-0)

#### <span id="page-84-0"></span>Method encode(): Encodes as XML

*Usage:* GSRESTResource\$encode() *Returns:* an object of class [XMLInternalNode-class](#page-0-0)

Method clone(): The objects of this class are cloneable with this method.

*Usage:* GSRESTResource\$clone(deep = FALSE) *Arguments:* deep Whether to make a deep clone.

#### Author(s)

Emmanuel Blondel <emmanuel.blondel1@gmail.com>

GSServiceManager *Geoserver REST API Service Manager*

#### Description

Geoserver REST API Service Manager Geoserver REST API Service Manager

## Format

[R6Class](#page-0-0) object.

#### Value

Object of [R6Class](#page-0-0) with methods for managing GeoServer services

#### Constructor

new(url, user, pwd, logger) This method is used to instantiate a GSManager with the url of the GeoServer and credentials to authenticate (user/pwd). By default, the logger argument will be set to NULL (no logger). This argument accepts two possible values: INFO: to print only geosapi logs, DEBUG: to print geosapi and CURL logs

getServiceSettings(service, ws)

- getWmsSettings(ws) Get WMS settings. To get the WMS settings for a specific workspace, specify the workspace name as ws parameter, otherwise global settings are retrieved.
- getWfsSettings(ws) Get WFS settings. To get the WFS settings for a specific workspace, specify the workspace name as ws parameter, otherwise global settings are retrieved.
- getWcsSettings(ws) Get WCS settings. To get the WCS settings for a specific workspace, specify the workspace name as ws parameter, otherwise global settings are retrieved.
- updateServiceSettings(serviceSettings, service, ws) Updates the service settings with an object of class GSServiceSetting. An optional workspace name ws can be specified to update service settings applying to a workspace.

#### GSServiceManager 87

- deleteServiceSettings(service, ws) Deletes the service settings. This method is used internally by geosapi for disabling a service setting at workspace level.
- updateWmsSettings(serviceSettings, ws) Updates the WMS settings with an object of class GSServiceSetting. An optional workspace name ws can be specified to update WMS settings applying to a workspace.
- updateWfsSettings(serviceSettings, ws) Updates the WFS settings with an object of class GSServiceSetting. An optional workspace name ws can be specified to update WFS settings applying to a workspace.
- updateWcsSettings(serviceSettings, ws) Updates the WCS settings with an object of class GSServiceSettings. An optional workspace name ws can be specified to update WCS settings applying to a workspace.
- enableWMS(ws) Enables the WMS, either globally, or for a given workspace (optional)
- enableWFS(ws) Enables the WFS, either globally, or for a given workspace (optional)
- enableWCS(ws) Enables the WCS, either globally, or for a given workspace (optional)
- disableServiceSettings(service, ws) Disables a service, either globally, or for a given workspace (optional). For a global service setting, an UPDATE operation will be applied, while for a workspace service setting, a DELETE operation is applied.
- disableWMS(ws) Disables the WMS, either globally, or for a given workspace (optional)
- disableWFS(ws) Disables the WFS, either globally, or for a given workspace (optional)
- disableWCS(ws) Disables the WCS, either globally, or for a given workspace (optional)

#### Super class

[geosapi::GSManager](#page-0-0) -> GSServiceManager

## Methods

#### Public methods:

- [GSServiceManager\\$getServiceSettings\(\)](#page-87-0)
- [GSServiceManager\\$getWmsSettings\(\)](#page-87-1)
- [GSServiceManager\\$getWfsSettings\(\)](#page-87-2)
- [GSServiceManager\\$getWcsSettings\(\)](#page-87-3)
- [GSServiceManager\\$updateServiceSettings\(\)](#page-87-4)
- [GSServiceManager\\$deleteServiceSettings\(\)](#page-88-0)
- [GSServiceManager\\$updateWmsSettings\(\)](#page-88-1)
- [GSServiceManager\\$updateWfsSettings\(\)](#page-88-2)
- [GSServiceManager\\$updateWcsSettings\(\)](#page-88-3)
- [GSServiceManager\\$enableWMS\(\)](#page-88-4)
- [GSServiceManager\\$enableWFS\(\)](#page-89-0)
- [GSServiceManager\\$enableWCS\(\)](#page-89-1)
- [GSServiceManager\\$disableServiceSettings\(\)](#page-89-2)
- [GSServiceManager\\$disableWMS\(\)](#page-89-3)
- [GSServiceManager\\$disableWFS\(\)](#page-89-4)
- [GSServiceManager\\$disableWCS\(\)](#page-89-5)
- [GSServiceManager\\$clone\(\)](#page-4-0)

<span id="page-87-0"></span>Method getServiceSettings(): Get the service settings. To get the service settings for a specific workspace, specify the workspace name as ws parameter, otherwise global settings are retrieved.

*Usage:* GSServiceManager\$getServiceSettings(service, ws = NULL) *Arguments:* service service ws workspace name

*Returns:* an object of class [GSServiceSettings](#page-90-0)

<span id="page-87-1"></span>Method getWmsSettings(): Get WMS settings. To get the WMS settings for a specific workspace, specify the workspace name as ws parameter, otherwise global settings are retrieved.

*Usage:* GSServiceManager\$getWmsSettings(ws = NULL)

*Arguments:*

ws workspace name

*Returns:* an object of class [GSServiceSettings](#page-90-0)

<span id="page-87-2"></span>Method getWfsSettings(): Get WFS settings. To get the WFS settings for a specific workspace, specify the workspace name as ws parameter, otherwise global settings are retrieved.

*Usage:*

GSServiceManager\$getWfsSettings(ws = NULL)

*Arguments:*

ws workspace name

*Returns:* an object of class [GSServiceSettings](#page-90-0)

<span id="page-87-3"></span>Method getWcsSettings(): Get WCS settings. To get the WCS settings for a specific workspace, specify the workspace name as ws parameter, otherwise global settings are retrieved.

*Usage:*

GSServiceManager\$getWcsSettings(ws = NULL)

*Arguments:*

ws workspace name

*Returns:* an object of class [GSServiceSettings](#page-90-0)

<span id="page-87-4"></span>Method updateServiceSettings(): Updates the service settings with an object of class GSServiceSettings. An optional workspace name ws can be specified to update service settings applying to a workspace.

*Usage:*

GSServiceManager\$updateServiceSettings(serviceSettings, service, ws = NULL)

*Arguments:*

serviceSettings serviceSettings object of class [GSServiceSettings](#page-90-0) service service ws workspace name *Returns:* TRUE if updated, FALSE otherwise

<span id="page-88-0"></span>Method deleteServiceSettings(): Deletes the service settings. This method is used internally by geosapi for disabling a service setting at workspace level.

*Usage:* GSServiceManager\$deleteServiceSettings(service, ws = NULL) *Arguments:* service service ws workspace name *Returns:* TRUE if deleted, FALSE otherwise

<span id="page-88-1"></span>Method updateWmsSettings(): Updates the WMS settings with an object of class GSServiceSettings. An optional workspace name ws can be specified to update WMS settings applying to a workspace.

```
Usage:
GSServiceManager$updateWmsSettings(serviceSettings, ws = NULL)
Arguments:
serviceSettings service settings object of class GSServiceSettings
ws workspace name
```
*Returns:* TRUE if deleted, FALSE otherwise

<span id="page-88-2"></span>Method updateWfsSettings(): Updates the WFS settings with an object of class GSServiceSettings. An optional workspace name ws can be specified to update WFS settings applying to a workspace.

*Usage:*

```
GSServiceManager$updateWfsSettings(serviceSettings, ws = NULL)
```
*Arguments:*

serviceSettings service settings object of class [GSServiceSettings](#page-90-0)

ws workspace name

*Returns:* TRUE if deleted, FALSE otherwise

<span id="page-88-3"></span>Method updateWcsSettings(): Updates the WCS settings with an object of class GSServiceSettings. An optional workspace name ws can be specified to update WCS settings applying to a workspace.

*Usage:*

```
GSServiceManager$updateWcsSettings(serviceSettings, ws = NULL)
```
*Arguments:*

serviceSettings service settings object of class [GSServiceSettings](#page-90-0) ws workspace name

*Returns:* TRUE if deleted, FALSE otherwise

<span id="page-88-4"></span>Method enableWMS(): Enables WMS service settings

*Usage:* GSServiceManager\$enableWMS(ws = NULL) *Arguments:* ws workspace name *Returns:* TRUE if enabled, FALSE otherwise

# <span id="page-89-0"></span>Method enableWFS(): Enables WFS service settings

*Usage:* GSServiceManager\$enableWFS(ws = NULL) *Arguments:* ws workspace name *Returns:* TRUE if enabled, FALSE otherwise

## <span id="page-89-1"></span>Method enableWCS(): Enables WCS service settings

*Usage:* GSServiceManager\$enableWCS(ws = NULL) *Arguments:* ws workspace name *Returns:* TRUE if enabled, FALSE otherwise

## <span id="page-89-2"></span>Method disableServiceSettings(): Disables service settings

*Usage:*

GSServiceManager\$disableServiceSettings(service, ws = NULL) *Arguments:*

service service

ws workspace name

*Returns:* TRUE if disabled, FALSE otherwise

# <span id="page-89-3"></span>Method disableWMS(): Disables WMS service settings

*Usage:* GSServiceManager\$disableWMS(ws = NULL)

*Arguments:*

ws workspace name

*Returns:* TRUE if disabled, FALSE otherwise

# <span id="page-89-4"></span>Method disableWFS(): Disables WFS service settings

<span id="page-89-5"></span>*Usage:* GSServiceManager\$disableWFS(ws = NULL) *Arguments:* ws workspace name *Returns:* TRUE if disabled, FALSE otherwise

# GSServiceSettings 91

Method disableWCS(): Disables WCS service settings

*Usage:*

GSServiceManager\$disableWCS(ws = NULL)

*Arguments:*

ws workspace name

*Returns:* TRUE if disabled, FALSE otherwise

Method clone(): The objects of this class are cloneable with this method.

*Usage:* GSServiceManager\$clone(deep = FALSE) *Arguments:* deep Whether to make a deep clone.

# Author(s)

Emmanuel Blondel <emmanuel.blondel1@gmail.com>

# Examples

```
## Not run:
  GSServiceManager$new("http://localhost:8080/geoserver", "admin", "geoserver")
```
## End(Not run)

<span id="page-90-0"></span>GSServiceSettings *A GeoServer service settings resource*

## Description

This class models a GeoServer OWS service settings.

#### Format

[R6Class](#page-0-0) object.

# Details

Geoserver REST API Service Setting

#### Value

Object of [R6Class](#page-0-0) for modelling a GeoServer OWS service setting

#### Methods

- new(rootName, xml) This method is used to instantiate a GSServiceSettings. This settings object is required to model/manipulate an OGC service configuration, using the method GSManager\$updateServiceSett: or derivates.
- decode(xml) This method is used to decode a GSServiceSettings from XML
- encode() This method is used to encode a GSServiceSettings to XML. Inherited from the generic GSRESTResource encoder
- setEnabled(enabled) Sets if the service is enabled (TRUE) or not (FALSE)
- setCiteCompliant(citeCompliant) Sets if the service is compliant with CITE (TRUE) or not (FALSE)
- setName(name) Sets the service name
- setTitle(title) Sets the service title
- setAbstract(abstract) Sets the service abstract
- setMaintainer(maintainer) Sets the service maintainer
- setKeywords(keywords) Sets a list of keywords
- addKeyword(keyword) Sets a keyword. Returns TRUE if set, FALSE otherwise
- delKeyword(keyword) Deletes a keyword. Returns TRUE if deleted, FALSE otherwise
- setOnlineResource(onlineResource) Sets the online resource
- setSchemaBaseURL(schemaBaseURL) Sets the schema base URL. Default is http://schemas.opengis.net
- setVerbose(verbose) Sets verbose

## Super class

[geosapi::GSRESTResource](#page-0-0) -> GSServiceSettings

## Public fields

enabled is service enabled or not?

citeCompliant is service cite compliant?

name service name

title service title

maintainer service maintainer

abstrct service abastract

accessConstraints service access constraints

fees service fees

keywords services keywords

onlineResource service online resource

schemaBaseURL service schema base URL

verbose service verbose or not?

## GSServiceSettings 93

# Methods

#### Public methods:

- [GSServiceSettings\\$new\(\)](#page-3-0)
- [GSServiceSettings\\$decode\(\)](#page-3-1)
- [GSServiceSettings\\$setEnabled\(\)](#page-12-1)
- [GSServiceSettings\\$setCiteCompliant\(\)](#page-92-0)
- [GSServiceSettings\\$setName\(\)](#page-17-0)
- [GSServiceSettings\\$setTitle\(\)](#page-55-0)
- [GSServiceSettings\\$setMaintainer\(\)](#page-93-0)
- [GSServiceSettings\\$setAbstract\(\)](#page-56-0)
- [GSServiceSettings\\$setAccessConstraints\(\)](#page-93-1)
- [GSServiceSettings\\$setFees\(\)](#page-93-2)
- [GSServiceSettings\\$setKeywords\(\)](#page-79-0)
- [GSServiceSettings\\$addKeyword\(\)](#page-79-1)
- [GSServiceSettings\\$delKeyword\(\)](#page-79-2)
- [GSServiceSettings\\$clone\(\)](#page-4-0)

## Method new(): Initializes an object of class [GSServiceSettings](#page-90-0)

```
Usage:
GSServiceSettings$new(xml = NULL, service)
Arguments:
```
xml object of class [XMLInternalNode-class](#page-0-0) service service service acronym

## Method decode(): Decodes from XML

*Usage:* GSServiceSettings\$decode(xml)

*Arguments:* xml object of class [XMLInternalNode-class](#page-0-0)

## Method setEnabled(): Set enabled

*Usage:* GSServiceSettings\$setEnabled(enabled) *Arguments:* enabled enabled

## <span id="page-92-0"></span>Method setCiteCompliant(): Set cite compliant

*Usage:*

GSServiceSettings\$setCiteCompliant(citeCompliant)

*Arguments:*

citeCompliant cite compliant

# Method setName(): Set name

*Usage:*

GSServiceSettings\$setName(name)

*Arguments:*

name name

## Method setTitle(): Set title

*Usage:*

GSServiceSettings\$setTitle(title)

*Arguments:*

title title

# <span id="page-93-0"></span>Method setMaintainer(): Set maintainer

*Usage:*

GSServiceSettings\$setMaintainer(maintainer)

*Arguments:*

maintainer maintainer

# Method setAbstract(): Set abstract

*Usage:* GSServiceSettings\$setAbstract(abstract)

*Arguments:*

abstract abstract

# <span id="page-93-1"></span>Method setAccessConstraints(): Set access constraints

*Usage:* GSServiceSettings\$setAccessConstraints(accessConstraints) *Arguments:* accessConstraints access constraints

# <span id="page-93-2"></span>Method setFees(): Set fees

*Usage:* GSServiceSettings\$setFees(fees) *Arguments:* fees fees

## Method setKeywords(): Set keywords

*Usage:*

GSServiceSettings\$setKeywords(keywords)

*Arguments:*

keywords keywords

Method addKeyword(): Adds a keyword

*Usage:*

GSServiceSettings\$addKeyword(keyword)

*Arguments:*

keyword keyword

*Returns:* TRUE if added, FALSE otherwise

Method delKeyword(): Deletes a keyword

*Usage:* GSServiceSettings\$delKeyword(keyword) *Arguments:* keyword keyword *Returns:* TRUE if deleted, FALSE otherwise

Method clone(): The objects of this class are cloneable with this method.

```
Usage:
GSServiceSettings$clone(deep = FALSE)
Arguments:
deep Whether to make a deep clone.
```
# Author(s)

Emmanuel Blondel <emmanuel.blondel1@gmail.com>

## Examples

```
settings <- GSServiceSettings$new(service = "WMS")
settings$setEnabled(TRUE)
```
GSShapefileDataStore *Geoserver REST API ShapeFileDataStore*

## Description

Geoserver REST API ShapeFileDataStore Geoserver REST API ShapeFileDataStore

# Format

[R6Class](#page-0-0) object.

## Value

Object of [R6Class](#page-0-0) for modelling a GeoServer Shapefile dataStore

#### Methods

new(xml, name, description, enabled, url) Instantiates a GSShapefileDataStore object setUrl(url) Set the spatial files data URL

setCharset(charset) Set the charset used for DBF file. Default value is 'ISO-8859-1' setCreateSpatialIndex(create) Set the 'Create Spatial Index' option. Default is TRUE setMemoryMappedBuffer(buffer) Set the 'Memory Mapped Buffer' option. Default is TRUE CacheReuseMemoryMaps(maps) Set the 'Cache & Reuse Memory Maps' option. Default is TRUE setDefautConnectionParameters() Set the defaut connection paramaters

#### Super classes

[geosapi::GSRESTResource](#page-0-0) -> [geosapi::GSAbstractStore](#page-0-0) -> [geosapi::GSAbstractDataStore](#page-0-0) -> GSShapefileDataStore

## **Methods**

## Public methods:

- [GSShapefileDataStore\\$new\(\)](#page-3-0)
- [GSShapefileDataStore\\$setUrl\(\)](#page-3-2)
- [GSShapefileDataStore\\$setCharset\(\)](#page-96-0)
- [GSShapefileDataStore\\$setCreateSpatialIndex\(\)](#page-96-1)
- [GSShapefileDataStore\\$setMemoryMappedBuffer\(\)](#page-96-2)
- [GSShapefileDataStore\\$setCacheReuseMemoryMaps\(\)](#page-96-3)
- [GSShapefileDataStore\\$setDefautConnectionParameters\(\)](#page-10-0)
- [GSShapefileDataStore\\$clone\(\)](#page-4-0)

#### Method new(): initializes a shapefile data store

```
Usage:
GSShapefileDataStore$new(
  xml = NULL,name = NULL,
 description = ",
  enabled = TRUE,
 url
)
```
## *Arguments:*

xml an object of class [XMLInternalNode-class](#page-0-0) to create object from XML name coverage store name description coverage store description enabled whether the store should be enabled or not. Default is TRUE url url

Method setUrl(): Set the spatial files data URL

## GSShapefileDataStore 97

<span id="page-96-2"></span><span id="page-96-1"></span><span id="page-96-0"></span>*Usage:* GSShapefileDataStore\$setUrl(url) *Arguments:* url url Method setCharset(): Set the charset used for DBF file. *Usage:* GSShapefileDataStore\$setCharset(charset = "ISO-8859-1") *Arguments:* charset charset. Default value is 'ISO-8859-1' Method setCreateSpatialIndex(): Set the 'Create Spatial Index' option *Usage:* GSShapefileDataStore\$setCreateSpatialIndex(create = TRUE) *Arguments:* create create. Default is TRUE Method setMemoryMappedBuffer(): Set the 'Memory Mapped Buffer' option *Usage:* GSShapefileDataStore\$setMemoryMappedBuffer(buffer = FALSE) *Arguments:* buffer buffer. Default is FALSE Method setCacheReuseMemoryMaps(): Set the 'Cache & Reuse Memory Maps' option. *Usage:* GSShapefileDataStore\$setCacheReuseMemoryMaps(maps = TRUE) *Arguments:* maps maps. Default is TRUE Method setDefautConnectionParameters(): Set default connection parameters *Usage:* GSShapefileDataStore\$setDefautConnectionParameters() Method clone(): The objects of this class are cloneable with this method. *Usage:* GSShapefileDataStore\$clone(deep = FALSE) *Arguments:* deep Whether to make a deep clone.

# <span id="page-96-3"></span>Author(s)

Emmanuel Blondel <emmanuel.blondel1@gmail.com>

# Examples

```
GSShapefileDataStore$new(name = "ds", description = "des",
                        enabled = TRUE, url = "file://data/shape.shp")
```
GSShapefileDirectoryDataStore

*Geoserver REST API ShapeFileDirectoryDataStore*

#### Description

Geoserver REST API ShapeFileDirectoryDataStore Geoserver REST API ShapeFileDirectoryDataStore

#### Format

[R6Class](#page-0-0) object.

## Value

Object of [R6Class](#page-0-0) for modelling a GeoServer Shapefile directory dataStore

#### Super classes

```
geosapi::GSRESTResource -> geosapi::GSAbstractStore -> geosapi::GSAbstractDataStore
-> geosapi::GSShapefileDataStore -> GSShapefileDirectoryDataStore
```
## Methods

## Public methods:

- [GSShapefileDirectoryDataStore\\$new\(\)](#page-3-0)
- [GSShapefileDirectoryDataStore\\$setUrl\(\)](#page-3-2)
- [GSShapefileDirectoryDataStore\\$setCharset\(\)](#page-96-0)
- [GSShapefileDirectoryDataStore\\$setCreateSpatialIndex\(\)](#page-96-1)
- [GSShapefileDirectoryDataStore\\$setMemoryMappedBuffer\(\)](#page-96-2)
- [GSShapefileDirectoryDataStore\\$setCacheReuseMemoryMaps\(\)](#page-96-3)
- [GSShapefileDirectoryDataStore\\$setDefautConnectionParameters\(\)](#page-10-0)
- [GSShapefileDirectoryDataStore\\$clone\(\)](#page-4-0)

# Method new(): initializes a shapefile directory data store

```
Usage:
GSShapefileDirectoryDataStore$new(
  xml = NULL,name = NULL,description = "",
  enabled = TRUE,
  url
)
Arguments:
```
xml an object of class [XMLInternalNode-class](#page-0-0) to create object from XML

name coverage store name description coverage store description enabled whether the store should be enabled or not. Default is TRUE url url

Method setUrl(): Set the spatial files data URL

```
Usage:
GSShapefileDirectoryDataStore$setUrl(url)
Arguments:
url url
```
Method setCharset(): Set the charset used for DBF file.

*Usage:*

```
GSShapefileDirectoryDataStore$setCharset(charset = "ISO-8859-1")
Arguments:
```
charset charset. Default value is 'ISO-8859-1'

Method setCreateSpatialIndex(): Set the 'Create Spatial Index' option

*Usage:*

```
GSShapefileDirectoryDataStore$setCreateSpatialIndex(create = TRUE)
Arguments:
```
create create. Default is TRUE

Method setMemoryMappedBuffer(): Set the 'Memory Mapped Buffer' option *Usage:*

GSShapefileDirectoryDataStore\$setMemoryMappedBuffer(buffer = FALSE)

*Arguments:*

buffer buffer. Default is FALSE

Method setCacheReuseMemoryMaps(): Set the 'Cache & Reuse Memory Maps' option. *Usage:*

GSShapefileDirectoryDataStore\$setCacheReuseMemoryMaps(maps = TRUE)

*Arguments:*

maps maps. Default is TRUE

# Method setDefautConnectionParameters(): Set default connection parameters *Usage:*

GSShapefileDirectoryDataStore\$setDefautConnectionParameters()

#### Method clone(): The objects of this class are cloneable with this method.

*Usage:*

GSShapefileDirectoryDataStore\$clone(deep = FALSE)

*Arguments:*

deep Whether to make a deep clone.

#### Author(s)

Emmanuel Blondel <emmanuel.blondel1@gmail.com>

#### Examples

```
GSShapefileDirectoryDataStore$new(name = "ds", description = "des",
                        enabled = TRUE, url = "file://data")
```
GSShinyMonitor *Geoserver REST API DataStore*

# Description

Geoserver REST API DataStore Geoserver REST API DataStore

## Format

[R6Class](#page-0-0) object.

# Value

Object of [R6Class](#page-0-0) for setting a GS Shiny monitoring app

## Methods

## Public methods:

- [GSShinyMonitor\\$new\(\)](#page-3-0)
- [GSShinyMonitor\\$getMetric\(\)](#page-99-0)
- [GSShinyMonitor\\$run\(\)](#page-100-0)
- [GSShinyMonitor\\$clone\(\)](#page-4-0)

Method new(): Initializes a Geoserver shiny monitoring tool

## *Usage:*

GSShinyMonitor\$new(manager, file = NULL, append = FALSE, sleep = 1)

*Arguments:*

manager object of class [GSManager](#page-61-0)

file file File where to store monitoring results

append append. Whether results should be appended to existing file sleep sleep. Interval in seconds to trigger monitor calls

<span id="page-99-0"></span>Method getMetric(): Get metric

*Usage:* GSShinyMonitor\$getMetric(name)

# GSStyleManager 101

*Arguments:*

name name

*Returns:* the Geoserver monitored metric

<span id="page-100-0"></span>Method run(): Runs the application

*Usage:* GSShinyMonitor\$run()

Method clone(): The objects of this class are cloneable with this method.

*Usage:* GSShinyMonitor\$clone(deep = FALSE)

*Arguments:* deep Whether to make a deep clone.

#### Note

Internal class used for GSManager\$monitor method

## Author(s)

Emmanuel Blondel <emmanuel.blondel1@gmail.com>

GSStyleManager *Geoserver REST API Style Manager*

# Description

Geoserver REST API Style Manager Geoserver REST API Style Manager

# Format

[R6Class](#page-0-0) object.

# Value

Object of [R6Class](#page-0-0) with methods for managing the styles of a GeoServer instance.

## Methods

new(url, user, pwd, logger) This method is used to instantiate a GSManager with the url of the GeoServer and credentials to authenticate (user/pwd). By default, the logger argument will be set to NULL (no logger). This argument accepts two possible values: INFO: to print only geosapi logs, DEBUG: to print geosapi and CURL logs

getStyles()

```
getStyleNames()
```
getStyle(style)

createStyle(file, sldBody, name, raw, ws)

- updateStyle(file, sldBody, name, raw, ws) Updates a GeoServer style. Returns TRUE if the style has been successfully updated, FALSE otherwise
- deleteStyle(style, recurse, purge, ws) Deletes a GeoServer style given a name. Returns TRUE if the style has been successfully deleted, FALSE otherwise
- getSLDVersion(sldBody) Get the SLD version from the XML object (of class XMLInternalDocument)
- getSLDBody(style, ws = NULL) Get the SLD Body given a style name. This method is only supported for Geoserver >= 2.2.

## Super class

[geosapi::GSManager](#page-0-0) -> GSStyleManager

#### **Methods**

# Public methods:

- [GSStyleManager\\$getStyles\(\)](#page-101-0)
- [GSStyleManager\\$getStyleNames\(\)](#page-101-1)
- [GSStyleManager\\$getStyle\(\)](#page-101-2)
- [GSStyleManager\\$createStyle\(\)](#page-102-0)
- [GSStyleManager\\$updateStyle\(\)](#page-102-1)
- [GSStyleManager\\$deleteStyle\(\)](#page-102-2)
- [GSStyleManager\\$getSLDVersion\(\)](#page-103-0)
- [GSStyleManager\\$getSLDBody\(\)](#page-103-1)
- [GSStyleManager\\$clone\(\)](#page-4-0)

<span id="page-101-0"></span>Method getStyles(): Get the list of available styles.

*Usage:*

GSStyleManager\$getStyles()

*Returns:* an object of class list containing items of class [GSStyle](#page-49-0)

<span id="page-101-1"></span>Method getStyleNames(): Get the list of available style names

*Usage:*

GSStyleManager\$getStyleNames()

<span id="page-101-2"></span>*Returns:* a vector of class character

Method getStyle(): Get a [GSStyle](#page-49-0) object given a style name.

*Usage:* GSStyleManager\$getStyle(style, ws = NULL) *Arguments:* style style name ws workspace name. Optional *Returns:* object of class [GSStyle](#page-49-0)

<span id="page-102-0"></span>Method createStyle(): Creates a GeoServer style given a name.

*Usage:* GSStyleManager\$createStyle(file, sldBody = NULL, name, raw = FALSE, ws = NULL) *Arguments:* file file sldBody SLD body name name raw raw ws workspace name *Returns:* TRUE if the style has been successfully created, FALSE otherwise

<span id="page-102-1"></span>Method updateStyle(): Updates a GeoServer style given a name.

*Usage:* GSStyleManager\$updateStyle(file, sldBody = NULL, name, raw = FALSE, ws = NULL) *Arguments:* file file sldBody SLD body name name raw raw ws workspace name

*Returns:* TRUE if the style has been successfully updated, FALSE otherwise

<span id="page-102-2"></span>Method deleteStyle(): Deletes a style given a name. By defaut, the option recurse is set to FALSE, ie datastore layers are not removed. To remove all coverage store layers, set this option to TRUE. The purge parameter is used to customize the delete of files on disk (in case the underlying reader implements a delete method).

```
Usage:
GSStyleManager$deleteStyle(name, recurse = FALSE, purge = FALSE, ws = NULL)
Arguments:
name name
recurse recurse
purge purge
ws workspace name
```
*Returns:* TRUE if the style has been successfully deleted, FALSE otherwise

```
Method getSLDVersion(): Get SLD version
```
*Usage:* GSStyleManager\$getSLDVersion(sldBody) *Arguments:* sldBody SLD body

<span id="page-103-1"></span>Method getSLDBody(): Get SLD body

```
Usage:
GSStyleManager$getSLDBody(style, ws = NULL)
Arguments:
style style name
ws workspace name
Returns: an object of class XMLInternalNode-class
```
Method clone(): The objects of this class are cloneable with this method.

```
Usage:
GSStyleManager$clone(deep = FALSE)
Arguments:
deep Whether to make a deep clone.
```
# Author(s)

Emmanuel Blondel <emmanuel.blondel1@gmail.com>

# Examples

```
## Not run:
  GSStyleManager$new("http://localhost:8080/geoserver", "admin", "geoserver")
```
## End(Not run)

GSUtils *Geoserver REST API Manager Utils*

# Description

Geoserver REST API Manager Utils Geoserver REST API Manager Utils

# Format

[R6Class](#page-0-0) object.

#### GSUtils 105

## Value

Object of [R6Class](#page-0-0) with static util methods for communication with the REST API of a GeoServer instance.

#### Static methods

- getUserAgent() This method is used to get the user agent for performing GeoServer API requests. Here the user agent will be compound by geosapi package name and version.
- getUserToken(user, pwd) This method is used to get the user authentication token for performing GeoServer API requests. Token is given a Base64 encoded string.
- GET(url, user, pwd, path, verbose) This method performs a GET request for a given path to GeoServer REST API
- PUT(url, user, pwd, path, filename, contentType, verbose) This method performs a PUT request for a given path to GeoServer REST API, to upload a file of name filename with given contentType
- POST(url, user, pwd, path, content, contentType, verbose) This method performs a POST request for a given path to GeoServer REST API, to post content of given contentType
- DELETE(url, user, pwd, path, verbose) This method performs a DELETE request for a given GeoServer resource identified by a path in GeoServer REST API
- parseResponseXML(req) Convenience method to parse XML response from GeoServer REST API. Although package **httr** suggests the use of **xml2** package for handling XML, **geosapi** still relies on the package XML. Response from httr is retrieved as text, and then parsed as XML using xmlParse function.
- getPayloadXML(obj) Convenience method to create payload XML to send to GeoServer.
- setBbox(minx, miny, maxx, maxy, bbox, crs) Creates an list object representing a bbox. Either from coordinates or from a bbox object (matrix).

#### Methods

#### Public methods:

• [GSUtils\\$clone\(\)](#page-4-0)

Method clone(): The objects of this class are cloneable with this method.

```
Usage:
GSUtils$clone(deep = FALSE)
```
*Arguments:*

deep Whether to make a deep clone.

#### Author(s)

Emmanuel Blondel <emmanuel.blondel1@gmail.com>

<span id="page-105-1"></span>

# Description

This class allows to grab the GeoServer version. By default, a tentative is made to fetch version from web admin default page, since Geoserver REST API did not support GET operation for the Geoserver version in past releases of Geoserver.

#### Format

[R6Class](#page-0-0) object.

#### Details

Geoserver REST API - Geoserver Version

## Value

Object of [R6Class](#page-0-0) for modelling a GeoServer version

## Public fields

version version value value

#### **Methods**

#### Public methods:

- [GSVersion\\$new\(\)](#page-3-0)
- [GSVersion\\$lowerThan\(\)](#page-105-0)
- [GSVersion\\$greaterThan\(\)](#page-106-0)
- [GSVersion\\$equalTo\(\)](#page-106-1)
- [GSVersion\\$clone\(\)](#page-4-0)

# Method new(): Initializes an object of class [GSVersion](#page-105-1)

*Usage:* GSVersion\$new(url, user, pwd) *Arguments:* url url user user pwd pwd

<span id="page-105-0"></span>Method lowerThan(): Compares to a version and returns TRUE if it is lower, FALSE otherwise *Usage:*

#### GSVersion 107

GSVersion\$lowerThan(version)

*Arguments:*

version version

*Returns:* TRUE if lower, FALSE otherwise

<span id="page-106-0"></span>Method greaterThan(): Compares to a version and returns TRUE if it is greater, FALSE otherwise

*Usage:* GSVersion\$greaterThan(version) *Arguments:* version version *Returns:* TRUE if greater, FALSE otherwise

<span id="page-106-1"></span>Method equalTo(): Compares to a version and returns TRUE if it is equal, FALSE otherwise

*Usage:* GSVersion\$equalTo(version) *Arguments:* version version *Returns:* TRUE if equal, FALSE otherwise

Method clone(): The objects of this class are cloneable with this method.

*Usage:* GSVersion\$clone(deep = FALSE) *Arguments:* deep Whether to make a deep clone.

## Author(s)

Emmanuel Blondel <emmanuel.blondel1@gmail.com>

# Examples

```
## Not run:
version <- GSVersion$new(
             url = "http://localhost:8080/geoserver",
             user = "admin", pwd = "geoserver"\mathcal{L}
```
## End(Not run)

## Description

Geoserver REST API GSVirtualTable Geoserver REST API GSVirtualTable

## Format

[R6Class](#page-0-0) object.

## Value

Object of [R6Class](#page-0-0) for modelling a GeoServer virtual table

#### Methods

new(xml) This method is used to instantiate a GSVirtualTable decode(xml) This method is used to decode a GSVirtualTable from XML encode() This method is used to encode a GSVirtualTable to XML setName(name) Sets the name of the virtual table setSql(sql) Sets the sql of the virtual table setEscapeSql(escapeSql) Sets the escapeSql. Default is FALSE setKeyColumn(keyColumn) Sets the keyColumn. Name of the column to be the primary key setGeometry(vtg) Sets the virtual table geometry addParameter(parameter) Adds a virtual table parameter delParameter(parameter) Removes a virtual table parameter.

# Super class

[geosapi::GSRESTResource](#page-0-0) -> GSVirtualTable

## Public fields

name name sql SQL statement escapeSql escape SQL? keyColumn key column geometry geometry parameters list of virtual parameters
#### <span id="page-108-3"></span>GSVirtualTable 109

# Methods

#### Public methods:

- [GSVirtualTable\\$new\(\)](#page-3-0)
- [GSVirtualTable\\$decode\(\)](#page-3-1)
- [GSVirtualTable\\$setName\(\)](#page-17-0)
- [GSVirtualTable\\$setSql\(\)](#page-108-0)
- [GSVirtualTable\\$setEscapeSql\(\)](#page-108-1)
- [GSVirtualTable\\$setKeyColumn\(\)](#page-108-2)
- [GSVirtualTable\\$setGeometry\(\)](#page-109-0)
- [GSVirtualTable\\$addParameter\(\)](#page-109-1)
- [GSVirtualTable\\$delParameter\(\)](#page-109-2)
- [GSVirtualTable\\$clone\(\)](#page-4-0)

# Method new(): Initializes an object of class [GSVirtualTable](#page-107-0)

*Usage:* GSVirtualTable\$new(xml = NULL)

*Arguments:*

xml object of class [XMLInternalNode-class](#page-0-0)

# Method decode(): Decodes from XML

*Usage:* GSVirtualTable\$decode(xml)

*Arguments:*

xml object of class [XMLInternalNode-class](#page-0-0)

# Method setName(): Set name

*Usage:* GSVirtualTable\$setName(name)

*Arguments:*

name name

# <span id="page-108-0"></span>Method setSql(): Set SQL

*Usage:*

GSVirtualTable\$setSql(sql)

*Arguments:*

sql sql

# <span id="page-108-1"></span>Method setEscapeSql(): Set escape SQL

*Usage:*

GSVirtualTable\$setEscapeSql(escapeSql)

*Arguments:*

<span id="page-108-2"></span>escapeSql escape SQL

# <span id="page-109-3"></span>Method setKeyColumn(): Set key column

*Usage:*

GSVirtualTable\$setKeyColumn(keyColumn)

*Arguments:* keyColumn key column

# <span id="page-109-0"></span>Method setGeometry(): Set geometry

*Usage:* GSVirtualTable\$setGeometry(vtg)

*Arguments:*

vtg object of class [GSVirtualTableGeometry](#page-110-0)

# <span id="page-109-1"></span>Method addParameter(): Adds parameter

*Usage:* GSVirtualTable\$addParameter(parameter) *Arguments:* parameter object of class [GSVirtualTableParameter](#page-111-0) *Returns:* TRUE if added, FALSE otherwise

# <span id="page-109-2"></span>Method delParameter(): Deletes parameter

*Usage:* GSVirtualTable\$delParameter(parameter)

*Arguments:*

parameter object of class [GSVirtualTableParameter](#page-111-0)

*Returns:* TRUE if deleted, FALSE otherwise

Method clone(): The objects of this class are cloneable with this method.

*Usage:*

GSVirtualTable\$clone(deep = FALSE)

*Arguments:*

deep Whether to make a deep clone.

#### Author(s)

Emmanuel Blondel <emmanuel.blondel1@gmail.com>

# Examples

GSVirtualTable\$new()

<span id="page-110-1"></span><span id="page-110-0"></span>GSVirtualTableGeometry

*Geoserver REST API GSVirtualTableGeometry*

#### Description

Geoserver REST API GSVirtualTableGeometry Geoserver REST API GSVirtualTableGeometry

#### Format

[R6Class](#page-0-0) object.

# Value

Object of [R6Class](#page-0-0) for modelling a GeoServer virtual table geometry

#### Super class

[geosapi::GSRESTResource](#page-0-0) -> GSVirtualTableGeometry

#### Public fields

name geometry name

- type geometry type
- srid geometry SRID

#### Methods

#### Public methods:

- [GSVirtualTableGeometry\\$new\(\)](#page-3-0)
- [GSVirtualTableGeometry\\$decode\(\)](#page-3-1)
- [GSVirtualTableGeometry\\$clone\(\)](#page-4-0)

# Method new(): Initializes an object of class [GSVirtualTableGeometry](#page-110-0)

```
Usage:
GSVirtualTableGeometry$new(xml = NULL, name, type, srid)
Arguments:
xml object of class XMLInternalNode-class
name name
type type
srid srid
```
Method decode(): Decodes from XML

<span id="page-111-1"></span>*Usage:* GSVirtualTableGeometry\$decode(xml) *Arguments:* xml object of class [XMLInternalNode-class](#page-0-0)

Method clone(): The objects of this class are cloneable with this method.

*Usage:* GSVirtualTableGeometry\$clone(deep = FALSE) *Arguments:* deep Whether to make a deep clone.

# Author(s)

Emmanuel Blondel <emmanuel.blondel1@gmail.com>

# Examples

```
GSVirtualTableGeometry$new(name = "work", type = "MultiPolygon", srid = 4326)
```
<span id="page-111-0"></span>GSVirtualTableParameter

```
Geoserver REST API GSVirtualTableParameter
```
# Description

Geoserver REST API GSVirtualTableParameter Geoserver REST API GSVirtualTableParameter

# Format

[R6Class](#page-0-0) object.

# Value

Object of [R6Class](#page-0-0) for modelling a GeoServer virtual table parameter

#### Super class

[geosapi::GSRESTResource](#page-0-0) -> GSVirtualTableParameter

# Public fields

name parameter name defaultValue parameter default value regexpValidator parameter regexp validator

# <span id="page-112-0"></span>Methods

# Public methods:

- [GSVirtualTableParameter\\$new\(\)](#page-3-0)
- [GSVirtualTableParameter\\$decode\(\)](#page-3-1)
- [GSVirtualTableParameter\\$clone\(\)](#page-4-0)

Method new(): Initializes an object of class [GSVirtualTableParameter](#page-111-0)

*Usage:* GSVirtualTableParameter\$new(xml = NULL, name, defaultValue, regexpValidator) *Arguments:* xml object of class [XMLInternalNode-class](#page-0-0) name name defaultValue default value regexpValidator regexp validator

Method decode(): Decodes from XML

*Usage:*

GSVirtualTableParameter\$decode(xml)

*Arguments:*

xml object of class [XMLInternalNode-class](#page-0-0)

Method clone(): The objects of this class are cloneable with this method.

*Usage:* GSVirtualTableParameter\$clone(deep = FALSE) *Arguments:* deep Whether to make a deep clone.

#### Author(s)

Emmanuel Blondel <emmanuel.blondel1@gmail.com>

#### Examples

```
GSVirtualTableParameter$new(name = "fieldname", defaultValue = "default_value",
                           regexpValidator = "someregexp")
```
<span id="page-113-1"></span><span id="page-113-0"></span>

# Description

Geoserver REST API Workspace Geoserver REST API Workspace

#### Format

[R6Class](#page-0-0) object.

# Value

Object of [R6Class](#page-0-0) for modelling a GeoServer workspace

# Super class

[geosapi::GSRESTResource](#page-0-0) -> GSWorkspace

# Public fields

name name

# Methods

#### Public methods:

- [GSWorkspace\\$new\(\)](#page-3-0)
- [GSWorkspace\\$decode\(\)](#page-3-1)
- [GSWorkspace\\$clone\(\)](#page-4-0)

Method new(): initializes a [GSWorkspace](#page-113-0)

*Usage:*

GSWorkspace\$new(xml = NULL, name)

*Arguments:*

xml an object of class [XMLInternalNode-class](#page-0-0) name name

# Method decode(): Decodes from XML

*Usage:* GSWorkspace\$decode(xml) *Arguments:* xml an object of class [XMLInternalNode-class](#page-0-0)

Method clone(): The objects of this class are cloneable with this method.

# <span id="page-114-0"></span>GSWorkspaceManager 115

*Usage:* GSWorkspace\$clone(deep = FALSE) *Arguments:* deep Whether to make a deep clone.

# Author(s)

Emmanuel Blondel <emmanuel.blondel1@gmail.com>

#### Examples

```
GSWorkspace$new(name = "work")
```
GSWorkspaceManager *Geoserver REST API Workspace Manager*

# Description

Geoserver REST API Workspace Manager Geoserver REST API Workspace Manager

#### Format

[R6Class](#page-0-0) object.

# Value

Object of [R6Class](#page-0-0) with methods for managing the workspaces of a GeoServer instance.

#### Super class

[geosapi::GSManager](#page-0-0) -> GSWorkspaceManager

# Methods

# Public methods:

- [GSWorkspaceManager\\$getWorkspaces\(\)](#page-115-0)
- [GSWorkspaceManager\\$getWorkspaceNames\(\)](#page-115-1)
- [GSWorkspaceManager\\$getWorkspace\(\)](#page-115-2)
- [GSWorkspaceManager\\$createWorkspace\(\)](#page-115-3)
- [GSWorkspaceManager\\$updateWorkspace\(\)](#page-115-4)
- [GSWorkspaceManager\\$deleteWorkspace\(\)](#page-116-0)
- [GSWorkspaceManager\\$getWorkspaceSettings\(\)](#page-116-1)
- [GSWorkspaceManager\\$createWorkspaceSettings\(\)](#page-116-2)
- [GSWorkspaceManager\\$updateWorkspaceSettings\(\)](#page-116-3)
- <span id="page-115-5"></span>• [GSWorkspaceManager\\$deleteWorkspaceSettings\(\)](#page-116-4)
- [GSWorkspaceManager\\$clone\(\)](#page-4-0)

<span id="page-115-0"></span>Method getWorkspaces(): Get the list of available workspace. Returns an object of class list containing items of class [GSWorkspace](#page-113-0)

*Usage:*

GSWorkspaceManager\$getWorkspaces()

*Arguments:*

a list of [GSWorkspace](#page-113-0)

<span id="page-115-1"></span>Method getWorkspaceNames(): Get the list of available workspace names. Returns an vector of class character

*Usage:*

GSWorkspaceManager\$getWorkspaceNames()

*Returns:* a list of workspace names

<span id="page-115-2"></span>Method getWorkspace(): Get a [GSWorkspace](#page-113-0) object given a workspace name.

*Usage:* GSWorkspaceManager\$getWorkspace(ws)

*Arguments:*

ws workspace name

*Returns:* an object of class [GSWorkspace](#page-113-0)

<span id="page-115-3"></span>Method createWorkspace(): Creates a GeoServer workspace given a name, and an optional URI. If the URI is not specified, GeoServer will automatically create an associated Namespace with the URI being "http://workspaceName. If the URI is specified, the method invokes the method createNamespace(ns, uri) of the [GSNamespaceManager](#page-69-0). Returns TRUE if the workspace has been successfully created, FALSE otherwise

*Usage:* GSWorkspaceManager\$createWorkspace(name, uri) *Arguments:* name name uri uri *Returns:* TRUE if created, FALSE otherwise

<span id="page-115-4"></span>Method updateWorkspace(): Updates a GeoServer workspace given a name, and an optional URI. If the URI is not specified, GeoServer will automatically update the associated Namespace with the URI being "http://workspaceName. If the URI is specified, the method invokes the method updateNamespace(ns, uri) of the [GSNamespaceManager](#page-69-0). Returns TRUE if the workspace has been successfully updated, FALSE otherwise

*Usage:*

GSWorkspaceManager\$updateWorkspace(name, uri)

*Arguments:*

<span id="page-116-5"></span>name name uri uri *Returns:* TRUE if created, FALSE otherwise

#### <span id="page-116-0"></span>Method deleteWorkspace(): Deletes a GeoServer workspace given a name.

*Usage:* GSWorkspaceManager\$deleteWorkspace(name, recurse = FALSE) *Arguments:* name name recurse recurse *Returns:* TRUE if the workspace has been successfully deleted, FALSE otherwise

#### <span id="page-116-1"></span>Method getWorkspaceSettings(): Updates workspace settings

*Usage:* GSWorkspaceManager\$getWorkspaceSettings(ws) *Arguments:* ws workspace name *Returns:* an object of class [GSWorkspaceSettings](#page-117-0)

<span id="page-116-2"></span>Method createWorkspaceSettings(): Creates workspace settings

*Usage:*

GSWorkspaceManager\$createWorkspaceSettings(ws, workspaceSettings) *Arguments:* ws workspace name workspaceSettings object of class [GSWorkspaceSettings](#page-117-0) *Returns:* TRUE if created, FALSE otherwise

#### <span id="page-116-3"></span>Method updateWorkspaceSettings(): Updates workspace settings

*Usage:*

GSWorkspaceManager\$updateWorkspaceSettings(ws, workspaceSettings) *Arguments:* ws workspace name

workspaceSettings object of class [GSWorkspaceSettings](#page-117-0)

*Returns:* TRUE if updated, FALSE otherwise

#### <span id="page-116-4"></span>Method deleteWorkspaceSettings(): Deletes workspace settings

*Usage:* GSWorkspaceManager\$deleteWorkspaceSettings(ws) *Arguments:* ws workspace name *Returns:* TRUE if deleted, FALSE otherwise

Method clone(): The objects of this class are cloneable with this method.

*Usage:* GSWorkspaceManager\$clone(deep = FALSE) *Arguments:* deep Whether to make a deep clone.

# Author(s)

Emmanuel Blondel <emmanuel.blondel1@gmail.com>

# Examples

```
## Not run:
  GSWorkspaceManager$new("http://localhost:8080/geoserver", "admin", "geoserver")
```
## End(Not run)

<span id="page-117-0"></span>GSWorkspaceSettings *Geoserver REST API Workspace Setting*

# Description

Geoserver REST API Workspace Setting Geoserver REST API Workspace Setting

#### Format

[R6Class](#page-0-0) object.

# Value

Object of [R6Class](#page-0-0) for modelling a GeoServer workspace settings

#### Super class

[geosapi::GSRESTResource](#page-0-0) -> GSWorkspaceSettings

#### Public fields

contact contact charset charset numDecimals number of decimal onlineResource online resource verbose verbose verboseExceptions verbose exceptions localWorkspaceIncludesPrefix local workspace includes prefix

<span id="page-117-1"></span>

# <span id="page-118-2"></span>**Methods**

#### Public methods:

- [GSWorkspaceSettings\\$new\(\)](#page-3-0)
- [GSWorkspaceSettings\\$decode\(\)](#page-3-1)
- [GSWorkspaceSettings\\$setCharset\(\)](#page-96-0)
- [GSWorkspaceSettings\\$setNumDecimals\(\)](#page-118-0)
- [GSWorkspaceSettings\\$setOnlineResource\(\)](#page-118-1)
- [GSWorkspaceSettings\\$setVerbose\(\)](#page-119-0)
- [GSWorkspaceSettings\\$setVerboseExceptions\(\)](#page-119-1)
- [GSWorkspaceSettings\\$setLocalWorkspaceIncludesPrefix\(\)](#page-119-2)
- [GSWorkspaceSettings\\$clone\(\)](#page-4-0)

Method new(): This method is used to instantiate a GSWorkspaceSettings. This settings object is required to activate a workspace configuration, using the method GSManager\$createWorkspaceSettings. Supported from GeoServer 2.12

*Usage:* GSWorkspaceSettings\$new(xml = NULL) *Arguments:*

xml object of class [XMLInternalNode-class](#page-0-0)

Method decode(): Decodes from XML

*Usage:*

GSWorkspaceSettings\$decode(xml)

*Arguments:*

xml object of class [XMLInternalNode-class](#page-0-0)

# Method setCharset(): Set charset

*Usage:*

GSWorkspaceSettings\$setCharset(charset)

*Arguments:*

charset charset

#### <span id="page-118-0"></span>Method setNumDecimals(): Set number of decimals

*Usage:*

GSWorkspaceSettings\$setNumDecimals(numDecimals)

*Arguments:* numDecimals number of decimals

<span id="page-118-1"></span>Method setOnlineResource(): Set online resource

*Usage:*

GSWorkspaceSettings\$setOnlineResource(onlineResource)

*Arguments:*

# <span id="page-119-0"></span>Method setVerbose(): Set verbose

*Usage:* GSWorkspaceSettings\$setVerbose(verbose)

*Arguments:* verbose verbose

<span id="page-119-1"></span>Method setVerboseExceptions(): Set verbose exceptions

*Usage:*

GSWorkspaceSettings\$setVerboseExceptions(verboseExceptions)

*Arguments:*

verboseExceptions verbose exceptions

<span id="page-119-2"></span>Method setLocalWorkspaceIncludesPrefix(): Set local workspace includes prefix

*Usage:*

GSWorkspaceSettings\$setLocalWorkspaceIncludesPrefix(includesPrefix)

*Arguments:*

includesPrefix includes prefix

Method clone(): The objects of this class are cloneable with this method.

*Usage:* GSWorkspaceSettings\$clone(deep = FALSE) *Arguments:* deep Whether to make a deep clone.

# Author(s)

Emmanuel Blondel <emmanuel.blondel1@gmail.com>

# Examples

```
settings <- GSWorkspaceSettings$new()
settings$setCharset("UTF-8")
settings$setNumDecimals(5)
```
<span id="page-120-0"></span>GSWorldImageCoverageStore

*Geoserver REST API WorldImageCoverageStore*

#### Description

Geoserver REST API WorldImageCoverageStore

Geoserver REST API WorldImageCoverageStore

# Format

[R6Class](#page-0-0) object.

# Value

Object of [R6Class](#page-0-0) for modelling a GeoServer WorldImage CoverageStore

#### Super classes

```
geosapi::GSRESTResource -> geosapi::GSAbstractStore -> geosapi::GSAbstractCoverageStore
-> GSWorldImageCoverageStore
```
#### Public fields

url url

#### Methods

#### Public methods:

- [GSWorldImageCoverageStore\\$new\(\)](#page-3-0)
- [GSWorldImageCoverageStore\\$clone\(\)](#page-4-0)

Method new(): Initializes an WorldImage coverage store

```
Usage:
GSWorldImageCoverageStore$new(
 xml = NULL,name = NULL,description = "",
 enabled = TRUE,
  url = NULL)
```
*Arguments:*

xml an object of class [XMLInternalNode-class](#page-0-0) to create object from XML name coverage store name description coverage store description

enabled whether the store should be enabled or not. Default is TRUE url url

Method clone(): The objects of this class are cloneable with this method.

*Usage:* GSWorldImageCoverageStore\$clone(deep = FALSE) *Arguments:* deep Whether to make a deep clone.

# Author(s)

Emmanuel Blondel <emmanuel.blondel1@gmail.com>

# **Index**

∗ ArcGrid GSArcGridCoverageStore, [14](#page-13-0) ∗ CoverageStore GSAbstractCoverageStore, [3](#page-2-0) GSArcGridCoverageStore, [14](#page-13-0) GSCoverageStoreManager, [20](#page-19-0) GSGeoTIFFCoverageStore, [46](#page-45-0) GSImageMosaicCoverageStore, [47](#page-46-0) GSWorldImageCoverageStore, [121](#page-120-0) ∗ DB GSAbstractDBDataStore, [7](#page-6-0) ∗ DataStore GSAbstractDataStore, [5](#page-4-1) GSAbstractDBDataStore, [7](#page-6-0) GSDataStoreManager, [29](#page-28-0) GSGeoPackageDataStore, [44](#page-43-0) GSOracleNGDataStore, [72](#page-71-0) GSPostGISDataStore, [74](#page-73-0) GSShapefileDataStore, [95](#page-94-0) GSShapefileDirectoryDataStore, [98](#page-97-0) ∗ ESRI GSShapefileDataStore, [95](#page-94-0) GSShapefileDirectoryDataStore, [98](#page-97-0) ∗ GeoPackage GSGeoPackageDataStore, [44](#page-43-0) ∗ GeoTIFF GSGeoTIFFCoverageStore, [46](#page-45-0) ∗ ImageMosaic GSImageMosaicCoverageStore, [47](#page-46-0) ∗ Layer GSLayerManager, [59](#page-58-0) ∗ OGC GSServiceSettings, [91](#page-90-0) ∗ OWS GSServiceSettings, [91](#page-90-0) ∗ OracleNG GSOracleNGDataStore, [72](#page-71-0) ∗ PostGIS GSPostGISDataStore, [74](#page-73-0)

∗ WCS GSServiceSettings, [91](#page-90-0) ∗ WFS GSServiceSettings, [91](#page-90-0) ∗ WMS GSServiceSettings, [91](#page-90-0) ∗ WorldImage GSWorldImageCoverageStore, [121](#page-120-0) ∗ api GSAbstractCoverageStore, [3](#page-2-0) GSAbstractDataStore, [5](#page-4-1) GSAbstractDBDataStore, [7](#page-6-0) GSAbstractStore, [12](#page-11-0) GSArcGridCoverageStore, [14](#page-13-0) GSCoverage, [15](#page-14-0) GSCoverageBand, [17](#page-16-0) GSCoverageStoreManager, [20](#page-19-0) GSCoverageView, [27](#page-26-0) GSDataStoreManager, [29](#page-28-0) GSDimension, [38](#page-37-0) GSFeatureDimension, [40](#page-39-0) GSFeatureType, [42](#page-41-0) GSGeoPackageDataStore, [44](#page-43-0) GSGeoTIFFCoverageStore, [46](#page-45-0) GSImageMosaicCoverageStore, [47](#page-46-0) GSInputCoverageBand, [48](#page-47-0) GSLayer, [50](#page-49-0) GSLayerGroup, [55](#page-54-0) GSLayerManager, [59](#page-58-0) GSManager, [62](#page-61-0) GSMetadataLink, [66](#page-65-0) GSNamespace, [68](#page-67-0) GSNamespaceManager, [70](#page-69-1) GSOracleNGDataStore, [72](#page-71-0) GSPostGISDataStore, [74](#page-73-0) GSPublishable, [75](#page-74-0) GSResource, [77](#page-76-0) GSRESTEntrySet, [83](#page-82-0) GSRESTResource, [85](#page-84-0)

GSServiceManager, [86](#page-85-0) GSServiceSettings, [91](#page-90-0) GSShapefileDataStore, [95](#page-94-0) GSShapefileDirectoryDataStore, [98](#page-97-0) GSStyleManager, [101](#page-100-0) GSUtils, [104](#page-103-0) GSVersion, [106](#page-105-0) GSVirtualTable, [108](#page-107-1) GSVirtualTableGeometry, [111](#page-110-1) GSVirtualTableParameter, [112](#page-111-1) GSWorkspace, [114](#page-113-1) GSWorkspaceManager, [115](#page-114-0) GSWorkspaceSettings, [118](#page-117-1) GSWorldImageCoverageStore, [121](#page-120-0) ∗ coverageBand GSCoverageBand, [17](#page-16-0) ∗ coverageType GSCoverage, [15](#page-14-0) ∗ coverageView GSCoverageView, [27](#page-26-0) ∗ coverage GSLayer, [50](#page-49-0) GSLayerGroup, [55](#page-54-0) ∗ database GSAbstractDBDataStore, [7](#page-6-0) ∗ dimension GSDimension, [38](#page-37-0) GSFeatureDimension, [40](#page-39-0) ∗ directory GSShapefileDirectoryDataStore, [98](#page-97-0) ∗ entryset GSRESTEntrySet, [83](#page-82-0) ∗ featureType GSFeatureType, [42](#page-41-0) GSLayer, [50](#page-49-0) GSLayerGroup, [55](#page-54-0) ∗ geoserver GSAbstractCoverageStore, [3](#page-2-0) GSAbstractDataStore, [5](#page-4-1) GSAbstractDBDataStore, [7](#page-6-0) GSAbstractStore, [12](#page-11-0) GSArcGridCoverageStore, [14](#page-13-0) GSCoverage, [15](#page-14-0) GSCoverageBand, [17](#page-16-0) GSCoverageStoreManager, [20](#page-19-0) GSCoverageView, [27](#page-26-0) GSDataStoreManager, [29](#page-28-0)

GSDimension, [38](#page-37-0)

GSFeatureDimension, [40](#page-39-0) GSFeatureType, [42](#page-41-0) GSGeoPackageDataStore, [44](#page-43-0) GSGeoTIFFCoverageStore, [46](#page-45-0) GSImageMosaicCoverageStore, [47](#page-46-0) GSInputCoverageBand, [48](#page-47-0) GSLayer, [50](#page-49-0) GSLayerGroup, [55](#page-54-0) GSLayerManager, [59](#page-58-0) GSManager, [62](#page-61-0) GSMetadataLink, [66](#page-65-0) GSNamespace, [68](#page-67-0) GSNamespaceManager, [70](#page-69-1) GSOracleNGDataStore, [72](#page-71-0) GSPostGISDataStore, [74](#page-73-0) GSPublishable, [75](#page-74-0) GSResource, [77](#page-76-0) GSRESTEntrySet, [83](#page-82-0) GSRESTResource, [85](#page-84-0) GSServiceManager, [86](#page-85-0) GSServiceSettings, [91](#page-90-0) GSShapefileDataStore, [95](#page-94-0) GSShapefileDirectoryDataStore, [98](#page-97-0) GSShinyMonitor, [100](#page-99-0) GSStyleManager, [101](#page-100-0) GSUtils, [104](#page-103-0) GSVersion, [106](#page-105-0) GSVirtualTable, [108](#page-107-1) GSVirtualTableGeometry, [111](#page-110-1) GSVirtualTableParameter, [112](#page-111-1) GSWorkspace, [114](#page-113-1) GSWorkspaceManager, [115](#page-114-0) GSWorkspaceSettings, [118](#page-117-1) GSWorldImageCoverageStore, [121](#page-120-0) ∗ group GSLayerGroup, [55](#page-54-0) GSPublishable, [75](#page-74-0) ∗ inputCoverageBand GSInputCoverageBand, [48](#page-47-0) ∗ layer GSLayer, [50](#page-49-0) GSLayerGroup, [55](#page-54-0) GSPublishable, [75](#page-74-0) ∗ metadataLink GSMetadataLink, [66](#page-65-0) ∗ monitoring GSShinyMonitor, [100](#page-99-0) ∗ namespace

#### INDEX 125

GSNamespace, [68](#page-67-0) GSNamespaceManager, [70](#page-69-1) ∗ publishable GSPublishable, [75](#page-74-0) ∗ resourcelayer GSLayer, [50](#page-49-0) ∗ resource GSCoverage, [15](#page-14-0) GSDimension, [38](#page-37-0) GSFeatureDimension, [40](#page-39-0) GSFeatureType, [42](#page-41-0) GSLayer, [50](#page-49-0) GSLayerGroup, [55](#page-54-0) GSMetadataLink, [66](#page-65-0) GSPublishable, [75](#page-74-0) GSResource, [77](#page-76-0) ∗ rest GSAbstractCoverageStore, [3](#page-2-0) GSAbstractDataStore, [5](#page-4-1) GSAbstractDBDataStore, [7](#page-6-0) GSAbstractStore, [12](#page-11-0) GSArcGridCoverageStore, [14](#page-13-0) GSCoverage, [15](#page-14-0) GSCoverageBand, [17](#page-16-0) GSCoverageStoreManager, [20](#page-19-0) GSCoverageView, [27](#page-26-0) GSDataStoreManager, [29](#page-28-0) GSDimension, [38](#page-37-0) GSFeatureDimension, [40](#page-39-0) GSFeatureType, [42](#page-41-0) GSGeoPackageDataStore, [44](#page-43-0) GSGeoTIFFCoverageStore, [46](#page-45-0) GSImageMosaicCoverageStore, [47](#page-46-0) GSInputCoverageBand, [48](#page-47-0) GSLayer, [50](#page-49-0) GSLayerGroup, [55](#page-54-0) GSLayerManager, [59](#page-58-0) GSManager, [62](#page-61-0) GSMetadataLink, [66](#page-65-0) GSNamespace, [68](#page-67-0) GSNamespaceManager, [70](#page-69-1) GSOracleNGDataStore, [72](#page-71-0) GSPostGISDataStore, [74](#page-73-0) GSPublishable, [75](#page-74-0) GSResource, [77](#page-76-0) GSRESTEntrySet, [83](#page-82-0) GSRESTResource, [85](#page-84-0) GSServiceManager, [86](#page-85-0)

GSServiceSettings, [91](#page-90-0) GSShapefileDataStore, [95](#page-94-0) GSShapefileDirectoryDataStore, [98](#page-97-0) GSStyleManager, [101](#page-100-0) GSUtils, [104](#page-103-0) GSVersion, [106](#page-105-0) GSVirtualTable, [108](#page-107-1) GSVirtualTableGeometry, [111](#page-110-1) GSVirtualTableParameter, [112](#page-111-1) GSWorkspace, [114](#page-113-1) GSWorkspaceManager, [115](#page-114-0) GSWorkspaceSettings, [118](#page-117-1) GSWorldImageCoverageStore, [121](#page-120-0) ∗ service GSServiceManager, [86](#page-85-0) GSServiceSettings, [91](#page-90-0) ∗ settings GSWorkspaceSettings, [118](#page-117-1) ∗ shapefile GSShapefileDataStore, [95](#page-94-0) GSShapefileDirectoryDataStore, [98](#page-97-0) ∗ store GSAbstractStore, [12](#page-11-0) ∗ style GSLayer, [50](#page-49-0) GSStyleManager, [101](#page-100-0) ∗ version GSVersion, [106](#page-105-0) ∗ virtualTable GSVirtualTable, [108](#page-107-1) GSVirtualTableGeometry, [111](#page-110-1) GSVirtualTableParameter, [112](#page-111-1) ∗ workspace GSWorkspace, [114](#page-113-1) GSWorkspaceManager, [115](#page-114-0) GSWorkspaceSettings, [118](#page-117-1) geosapi, [3](#page-2-0) geosapi-package *(*geosapi*)*, [3](#page-2-0) geosapi::GSAbstractCoverageStore, *[14](#page-13-0)*, *[46,](#page-45-0) [47](#page-46-0)*, *[121](#page-120-0)* geosapi::GSAbstractDataStore, *[7](#page-6-0)*, *[45](#page-44-0)*, *[73,](#page-72-0) [74](#page-73-0)*, *[96](#page-95-0)*, *[98](#page-97-0)* geosapi::GSAbstractDBDataStore, *[45](#page-44-0)*, *[73,](#page-72-0) [74](#page-73-0)* geosapi::GSAbstractStore, *[4,](#page-3-2) [5](#page-4-1)*, *[7](#page-6-0)*, *[14](#page-13-0)*, *[45](#page-44-0)[–47](#page-46-0)*, *[73,](#page-72-0) [74](#page-73-0)*, *[96](#page-95-0)*, *[98](#page-97-0)*, *[121](#page-120-0)* geosapi::GSDimension, *[40](#page-39-0)*

geosapi::GSManager, *[20](#page-19-0)*, *[29](#page-28-0)*, *[59](#page-58-0)*, *[70](#page-69-1)*, *[87](#page-86-0)*, *[102](#page-101-0)*, *[115](#page-114-0)* geosapi::GSResource, *[15](#page-14-0)*, *[42](#page-41-0)* geosapi::GSRESTResource, *[4,](#page-3-2) [5](#page-4-1)*, *[7](#page-6-0)*, *[12](#page-11-0)*, *[14,](#page-13-0) [15](#page-14-0)*, *[17](#page-16-0)*, *[27](#page-26-0)*, *[38](#page-37-0)*, *[40](#page-39-0)*, *[42](#page-41-0)*, *[45–](#page-44-0)[47](#page-46-0)*, *[49](#page-48-0)*, *[51](#page-50-0)*, *[53](#page-52-0)*, *[55](#page-54-0)*, *[67,](#page-66-0) [68](#page-67-0)*, *[73–](#page-72-0)[75](#page-74-0)*, *[78](#page-77-0)*, *[83](#page-82-0)*, *[92](#page-91-0)*, *[96](#page-95-0)*, *[98](#page-97-0)*, *[108](#page-107-1)*, *[111,](#page-110-1) [112](#page-111-1)*, *[114](#page-113-1)*, *[118](#page-117-1)*, *[121](#page-120-0)* geosapi::GSShapefileDataStore, *[98](#page-97-0)* GSAbstractCoverageStore, [3,](#page-2-0) *[4](#page-3-2)*, *[21,](#page-20-0) [22](#page-21-0)* GSAbstractDataStore, [5,](#page-4-1) *[6](#page-5-0)*, *[21](#page-20-0)*, *[30,](#page-29-0) [31](#page-30-0)* GSAbstractDBDataStore, [7](#page-6-0) GSAbstractStore, [12](#page-11-0) GSArcGridCoverageStore, [14](#page-13-0) GSCoverage, [15,](#page-14-0) *[16](#page-15-0)*, *[22,](#page-21-0) [23](#page-22-0)* GSCoverageBand, [17,](#page-16-0) *[18](#page-17-1)*, *[28,](#page-27-0) [29](#page-28-0)* GSCoverageStoreManager, [20,](#page-19-0) *[66](#page-65-0)* GSCoverageView, *[16](#page-15-0)*, *[27](#page-26-0)*, [27](#page-26-0) GSDataStoreManager, [29,](#page-28-0) *[65](#page-64-0)* GSDimension, [38,](#page-37-0) *[39](#page-38-0)* GSFeatureDimension, [40,](#page-39-0) *[41](#page-40-0)* GSFeatureType, *[32,](#page-31-0) [33](#page-32-0)*, *[42](#page-41-0)*, [42](#page-41-0) GSGeoPackageDataStore, [44](#page-43-0) GSGeoTIFFCoverageStore, [46](#page-45-0) GSImageMosaicCoverageStore, [47](#page-46-0) GSInputCoverageBand, *[19](#page-18-0)*, [48,](#page-47-0) *[49](#page-48-0)* GSLayer, *[33](#page-32-0)*, [50,](#page-49-0) *[51](#page-50-0)*, *[60](#page-59-0)* GSLayerGroup, [55,](#page-54-0) *[56](#page-55-0)*, *[61](#page-60-0)* GSLayerManager, [59](#page-58-0) GSManager, [62,](#page-61-0) *[100](#page-99-0)* GSMetadataLink, *[58](#page-57-0)*, [66,](#page-65-0) *[67](#page-66-0)*, *[81](#page-80-0)* GSNamespace, [68,](#page-67-0) *[69](#page-68-0)[–71](#page-70-0)* GSNamespaceManager, *[65](#page-64-0)*, [70,](#page-69-1) *[116](#page-115-5)* GSOracleNGDataStore, [72](#page-71-0) GSPostGISDataStore, [74](#page-73-0) GSPublishable, *[75](#page-74-0)*, [75](#page-74-0) GSResource, [77,](#page-76-0) *[79](#page-78-0)* GSRESTEntrySet, *[6](#page-5-0)*, *[83](#page-82-0)*, [83](#page-82-0) GSRESTResource, *[85](#page-84-0)*, [85](#page-84-0) GSServiceManager, *[66](#page-65-0)*, [86](#page-85-0) GSServiceSettings, *[88,](#page-87-0) [89](#page-88-0)*, [91,](#page-90-0) *[93](#page-92-0)* GSShapefileDataStore, [95](#page-94-0) GSShapefileDirectoryDataStore, [98](#page-97-0) GSShinyMonitor, [100](#page-99-0) GSStyle, *[52,](#page-51-0) [53](#page-52-0)*, *[102,](#page-101-0) [103](#page-102-0)* GSStyle *(*GSLayer*)*, [50](#page-49-0) GSStyleManager, *[66](#page-65-0)*, [101](#page-100-0) GSUtils, [104](#page-103-0) GSVersion, *[106](#page-105-0)*, [106](#page-105-0)

```
GSVirtualTable, 43, 108, 109
GSVirtualTableGeometry, 110, 111, 111
GSVirtualTableParameter, 110, 112, 113
GSWorkspace, 57, 114, 114, 116
GSWorkspaceManager, 65, 115
GSWorkspaceSettings, 117, 118
GSWorldImageCoverageStore, 121
```
- R6Class, *[3](#page-2-0)*, *[5](#page-4-1)*, *[7](#page-6-0)*, *[12](#page-11-0)*, *[14,](#page-13-0) [15](#page-14-0)*, *[17](#page-16-0)*, *[20](#page-19-0)*, *[27](#page-26-0)*, *[29](#page-28-0)*, *[38](#page-37-0)*, *[40](#page-39-0)*, *[42](#page-41-0)*, *[44](#page-43-0)*, *[46,](#page-45-0) [47](#page-46-0)*, *[49](#page-48-0)[–51](#page-50-0)*, *[55](#page-54-0)*, *[59](#page-58-0)*, *[62](#page-61-0)*, *[66](#page-65-0)[–68](#page-67-0)*, *[70](#page-69-1)*, *[72](#page-71-0)*, *[74,](#page-73-0) [75](#page-74-0)*, *[77](#page-76-0)*, *[83](#page-82-0)*, *[85,](#page-84-0) [86](#page-85-0)*, *[91](#page-90-0)*, *[95](#page-94-0)*, *[98](#page-97-0)*, *[100,](#page-99-0) [101](#page-100-0)*, *[104](#page-103-0)[–106](#page-105-0)*, *[108](#page-107-1)*, *[111,](#page-110-1) [112](#page-111-1)*, *[114,](#page-113-1) [115](#page-114-0)*, *[118](#page-117-1)*, *[121](#page-120-0)*
- XMLInternalNode-class, *[4](#page-3-2)*, *[6](#page-5-0)*, *[8](#page-7-0)*, *[13,](#page-12-0) [14](#page-13-0)*, *[16](#page-15-0)*, *[18](#page-17-1)*, *[28](#page-27-0)*, *[39](#page-38-0)*, *[41](#page-40-0)[–43](#page-42-0)*, *[45](#page-44-0)*, *[47](#page-46-0)[–49](#page-48-0)*, *[51,](#page-50-0) [52](#page-51-0)*, *[54](#page-53-0)*, *[56](#page-55-0)*, *[67](#page-66-0)*, *[69](#page-68-0)*, *[73,](#page-72-0) [74](#page-73-0)*, *[76](#page-75-0)*, *[79](#page-78-0)*, *[83](#page-82-0)[–86](#page-85-0)*, *[93](#page-92-0)*, *[96](#page-95-0)*, *[98](#page-97-0)*, *[104](#page-103-0)*, *[109](#page-108-3)*, *[111](#page-110-1)[–114](#page-113-1)*, *[119](#page-118-2)*, *[121](#page-120-0)*